# Lighting And Material Of Halo3

Hao Chen (haochen@bungie.com) **Bungie** Microsoft Research Asia

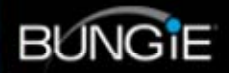

#### Talk Overview

NORIS CALCITRAE

- Introduction
- Halo3 Lighting
- •Halo3 Material Model
- HDR Rendering
- Results
- Acknowledgement
- $\bullet$ Q &A

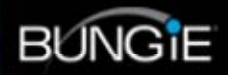

## Halo2

per pixel light map **Bump maps modulates** light map color. per vertex dominant lightdir+"ambientess" **Objects sample LM** and build fake lights.

A COLARATA

**Bumps only see** single directional **light Bumps disappear** In shadowy area **Specular from** point lights only LDR pipeline

### Halo3

- What do we want?
	- global illumination
	- –handle variety of lighting environments
	- **Hart Common** – consistent lighting everywhere
	- **Hart Communication** – render bump maps "correctly"
	- –– complex material under complex lighting – HDR

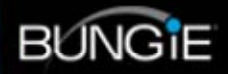

# **Definitions**

- $\bullet$ **Radiance** 
	- *L(ω)*: density of light energy through a given point in a given direction.
- $\bullet$ **Irradiance** 
	- *I:* incident radiance integrated over the hemisphere of the surface normal with the cosine lobe.
- $\bullet$  BRDF
	- *f(V, L):* Bidirectional reflectance distribution function.
- $\bullet$  Fresnel
	- *F:* Predicts ratio of reflected and transmitted light when light travels between different mediums.
	- *F0*: Reflectance at near normal incident angle.

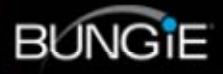

### Related Work

- $\bullet$ Irradiance Volume [Greger98][ATI05]
- $\bullet$ SH Irradiance Environment Map [Ramamoorthi01]
- $\bullet$ Pre-computed Radiance Transfer [Sloan02]
- $\bullet$ SH Light Maps [Good, Taylor05]
- $\bullet$ Sky and Atmosphere [Preetham99][Hoffman02]
- $\bullet$ Reflectance Models [CookTorrance82][Schlick94]
- $\bullet$ Low Frequency Glossy Material [Kautz02][Sloan03]
- $\bullet$ Frequency Space Environment Map [Ramamoorthi02]

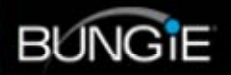

#### SH Irradiance Env Map

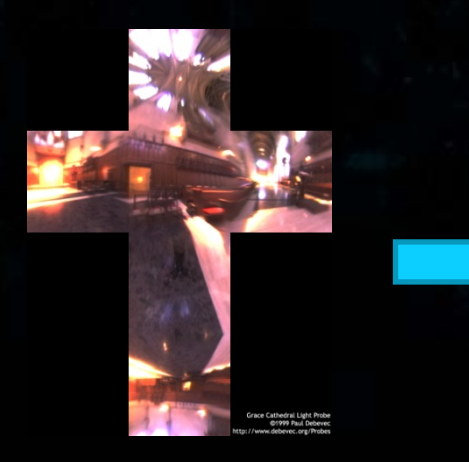

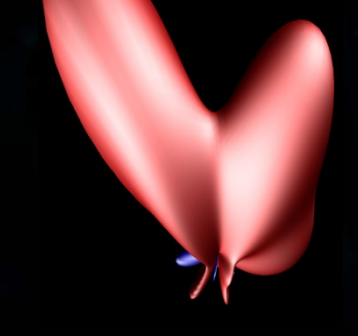

#### [Ramamoorthi00]

$$
L_{lm} = \iint_{\theta,\phi} L(\theta,\phi) Y_{lm}(\theta,\phi) \sin(\theta) d\theta d\phi
$$

distant radian**&e bagis ev**aluated at given direction direction diff solid angle

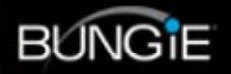

- Base de fonctions
	- Espace vectoriel de … fonctions
	- –Exemple : base de fonction de polynômes

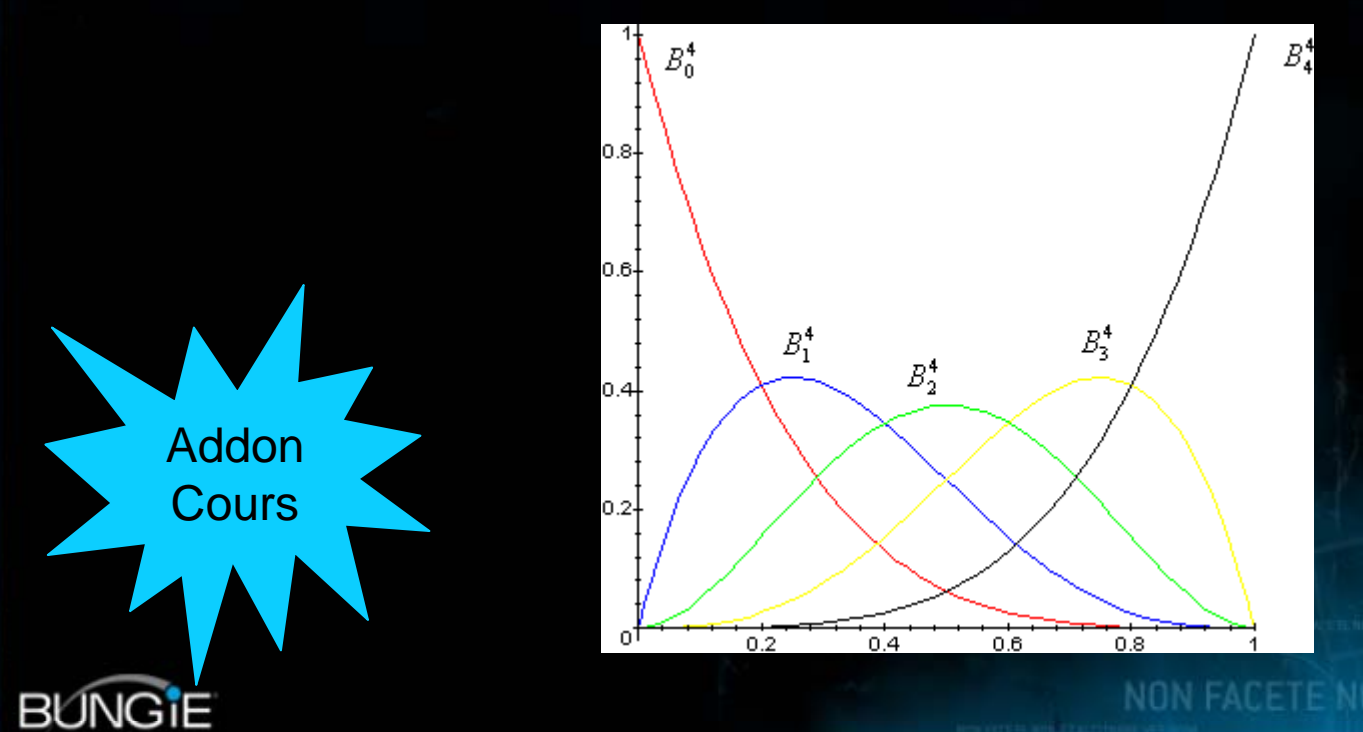

• Décomposition d'une fonction

$$
f(x) = \sum_{\text{i:indices}} f_i \Gamma_i(x)
$$

- Intérêt :
	- Précalculs sur les  $\Gamma$
	- – Stocke une fonction avec *n* coefficients
		- Décomposition en espace
		- Décomposition en fréquence

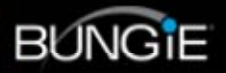

• Problématique :

 Capturer une fonction variant dans des coordonnées sphériques

> **Décomposition Décomposition en fréquence en fréquence**

> > **En 1 point En 1 point donné**

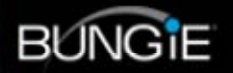

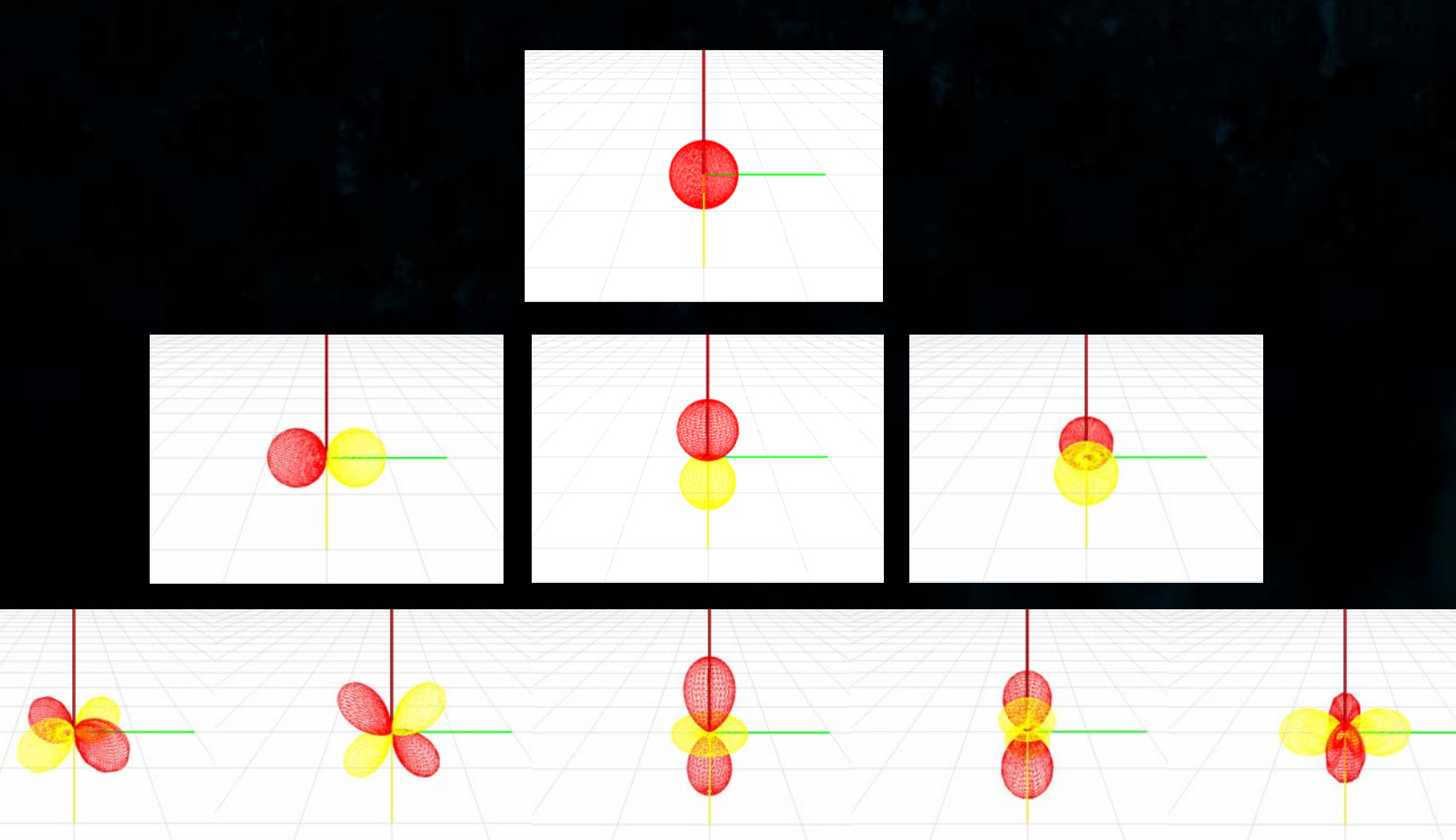

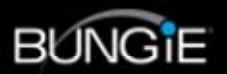

NON FACETE NOBIS CALCITRARE VESTRVM JULY

#### • Décomposition d'une fonction

$$
L(\omega) = c_0^0 \times \bullet
$$

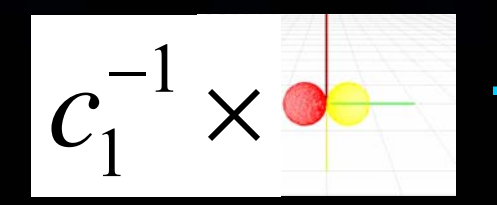

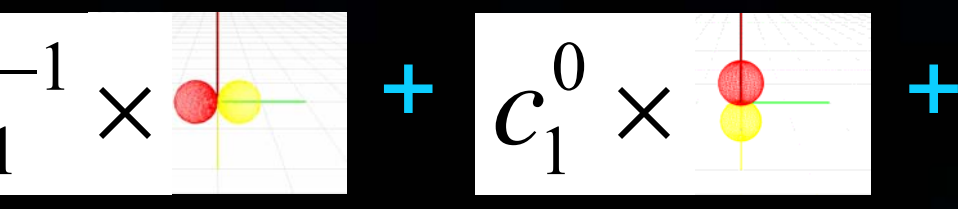

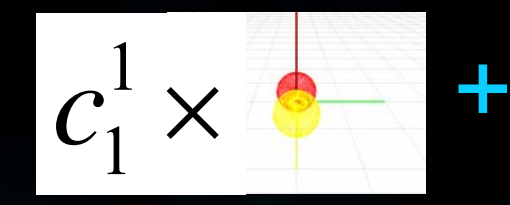

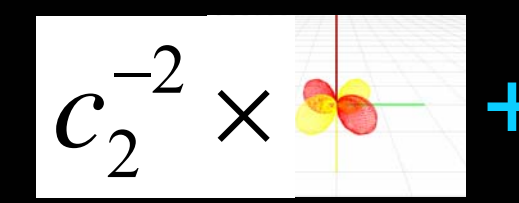

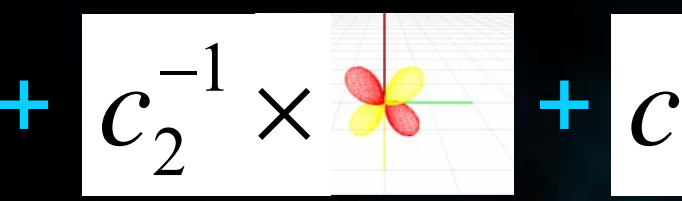

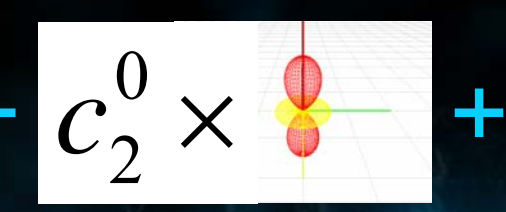

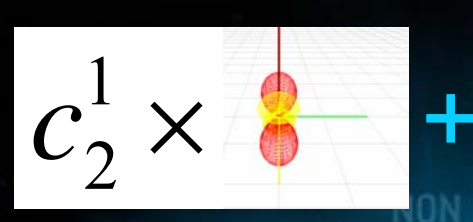

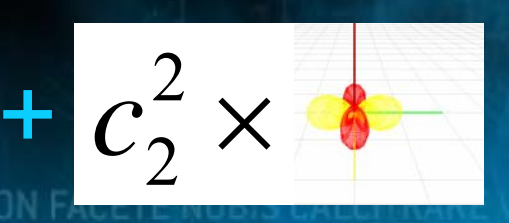

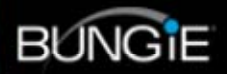

• Fonction représentée par un ensemble de coefficient :

$$
\Lambda = \begin{bmatrix} c_l^m \end{bmatrix} = \begin{bmatrix} c_0^0 & c_1^{-1} & \cdots & c_{n-1}^{n-1} \end{bmatrix}^T
$$

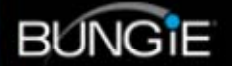

#### Exemple : calcul de l'irradiance

• A priori, pour chaque pixel, intégrale sur l'hémisphère

 $L \Longrightarrow E$ 

**Incident** Radiance

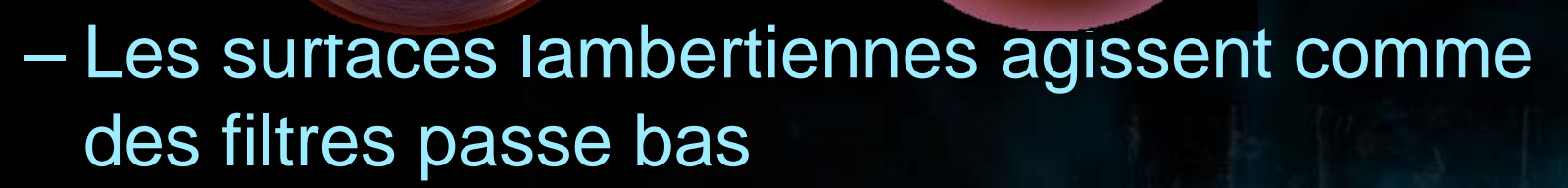

**Hart Communication** – Idée : Faire une décomposition (analyse) en fréquence

*An Efficient Representation for Irradiance Environment Maps Ravi Ramamoorthi, Pat Hanrahan*

**Irradiance** 

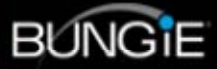

• Sources wolfram :

$$
Y_l^m(\theta,\phi) = \sqrt{\frac{2l+1}{4\pi} \frac{(l-m)!}{(l+m)!}} P_l^m(\cos\theta) e^{im\phi}
$$

**Coefficient de pondération Coefficient de pondération**

 $\partial^2$ 

**Polynôme de Legendre Polynôme de Legendre (agit sur le cosinus)** 

 $+ l(l+1) | u = 0,$ 

 $\sin \theta \frac{\partial}{\partial \theta}$ 

**Exponentielle complexe ! Solution de l'équa. dif. Solution de l'équa. dif.** 

 $Y_{_{lm}}(\theta ,\varphi )$ 

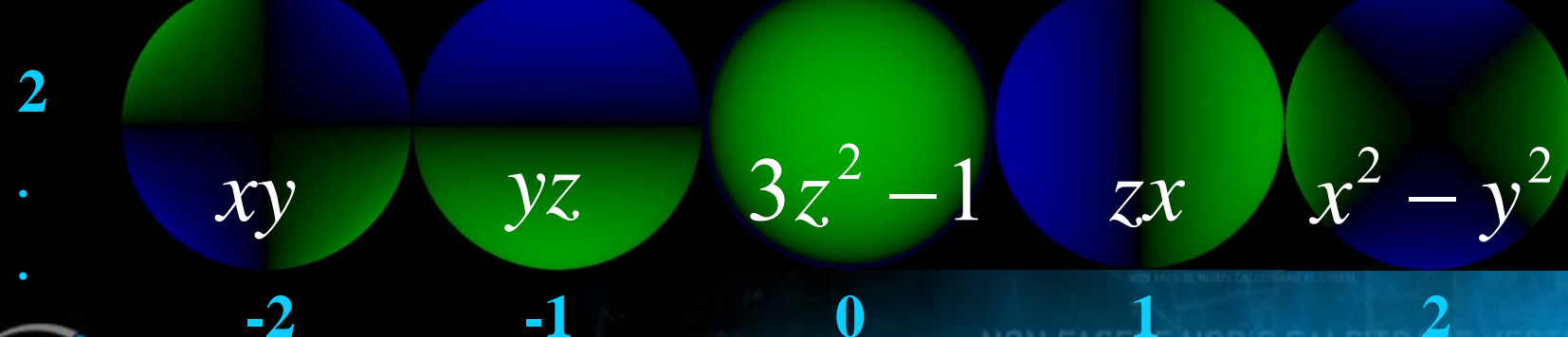

*z*

1

*x*

*y*

*m*

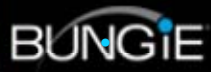

*l*

**0**

**1**

Utilisation des harmoniques sphériques Sur l'illumination (L) et l'irradiance (E) *l* ∞ + ∑ ∑  $L(\theta, \phi) = \sum_{m} L_m Y_m(\theta, \phi)$  $(\theta, \phi) = \sum_{m} L_{lm} Y_{lm} (\theta, \phi)$ =*lm lm l*=0 *m*=−*l*  $+l$ ∞ ∑ ∑  $E(\theta, \phi) = \sum_{m} E_m Y_m(\theta, \phi)$  $(\theta, \phi) = \sum_i \sum E_{lm} Y_{lm}(\theta, \phi)$ =*l*=0 *m*=–*l*  $+ .36$  $= .67$ **BUNGIE** 

#### Approximation 9 paramètres

**Image** exacte

#### Ordre 0 1 terme 1 terme

#### **Erreur RMS = 25 %**

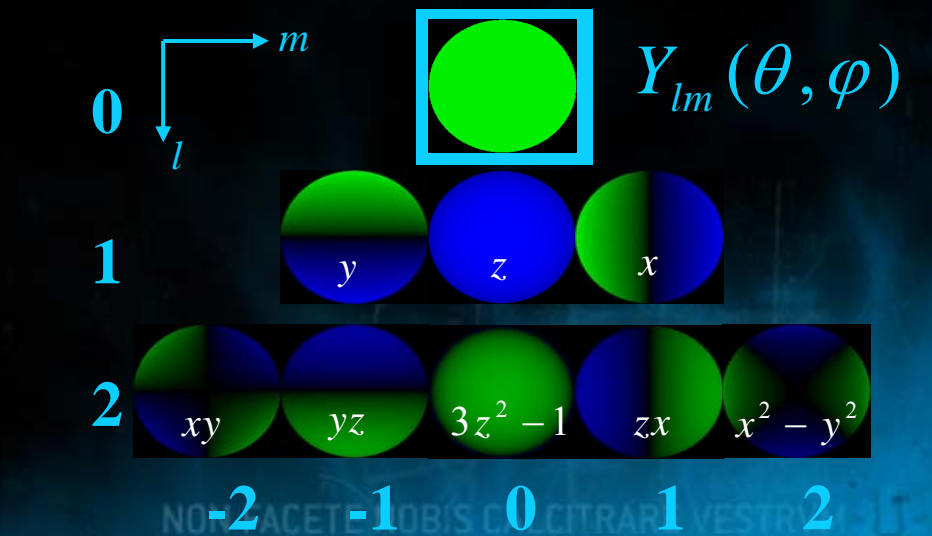

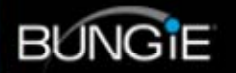

### Approximation 9 paramètres

**Image** exacte

#### **Ordre 1** 4 termes

#### **Erreur RMS = 8% RMS = 8%**

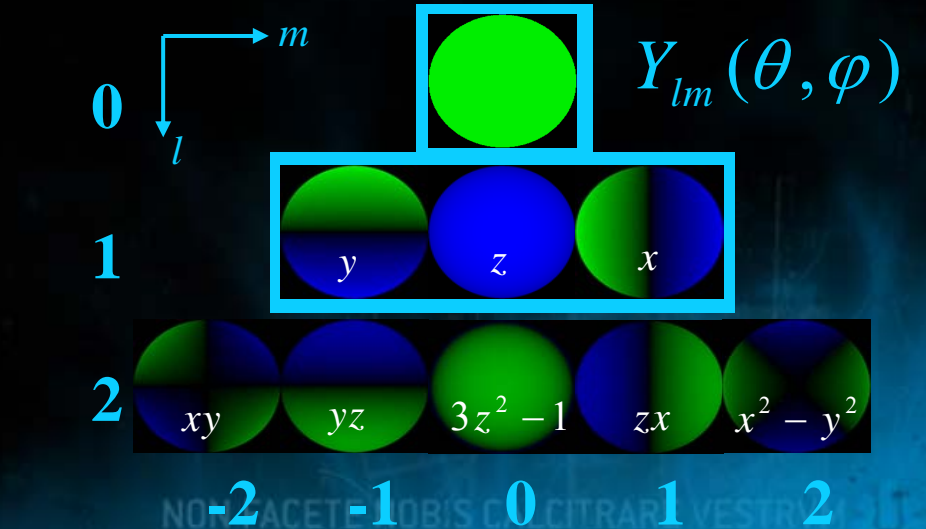

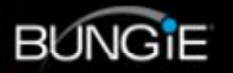

### Approximation 9 paramètres

**Image** exacte

#### **Ordre 2 9 termes**

#### **Erreur RMS = 1%**

Pour toute illumination, erreur moyenne  $<$  3% [Basri Jacobs 01]

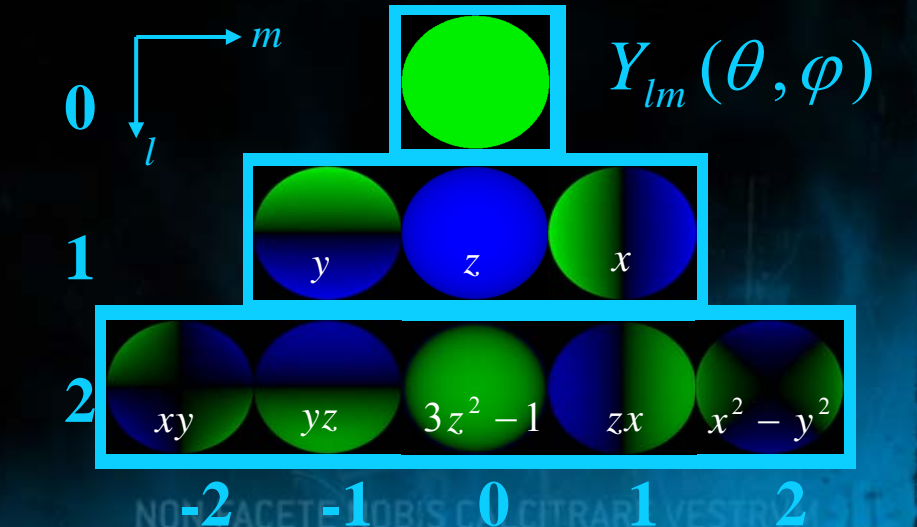

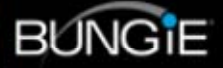

#### Calcul des coefficients

- •• Calcul des 9 coefficient  $L_{lm}$ 
	- **Hart Communication**  9 coefficients au lieu d'une intégrale pour chaque pixel !
	- Peuvent être considérés comme les moments de l'illumination

 $\pi$  2 $\pi$  ∫ ∫  $L_{lm} = \int L(\theta, \phi) Y_{lm}(\theta, \phi) \sin \theta d\theta d\phi$ = $\theta = 0 \phi = 0$ – Somme pondéré pour la texture d'env. **Hart Communication**  $\sum$  envmap[pixel]×  $L_{lm} = \sum_l$  *envmap* [pixel]  $\times$  basisfunc<sub>lm</sub> [pixel]  $I_{lm}$  =  $\sum$  envmap[pixel]×basisfunc<sub>lm</sub>[pixel] = $pixels(\theta, \phi)$ **BUNG<sub>I</sub>E** 

#### **Comparaison**

Illumination incidente 300x300

Irradiance map Texture: 256x256 Intégrale hémisphérique 2h Time  $\infty$  300×300×256×256

Irradiance map Texture: 256x256 **Coef harmoniques** sphériques 1sec Time  $\propto 9 \times 256 \times 256$ 

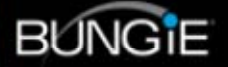

#### Rendu

Irradiance approchée par interpolation quadratique

 $E(n) = c_4 L_{00} 1 + 2c_2 L_{11} x + 2c_2 L_{1-1} y + 2c_2 L_{10} z + c_5 L_{20} (3 z^2 - 1) +$  $2c_1L_{2-2}xy + 2c_1L_{21}xz + 2c_1L_{2-1}yz + c_1L_{22}(x^2 - y^2)$  $E(n) = n^t M n$ 

Matrice 4x4  $\bigvee_{y}$  Vecteur normal  $\begin{pmatrix} x \\ y \\ z \\ z \end{pmatrix}$ <br>les coefficients L<sub>lm</sub>)

1

*x*

*y*

*z*

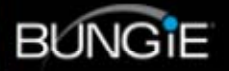

#### Implementation GPU

$$
E(n)=n^t M n
$$

#### Rendu simple procedural

- –Pas de texture
- **Hart Communication** Multiplication matrice vecteur et prod. scalaire
- –Pixel shader

**}**

**surface float1 surface float1 irradmat irradmat (matrix4 M, float3 v) { (matrix4 M, float3 v) { float4**  $n = \{v, 1\}$ ; **return dot(n,M\*n); return dot(n,M\*n);**

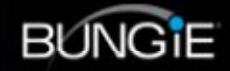

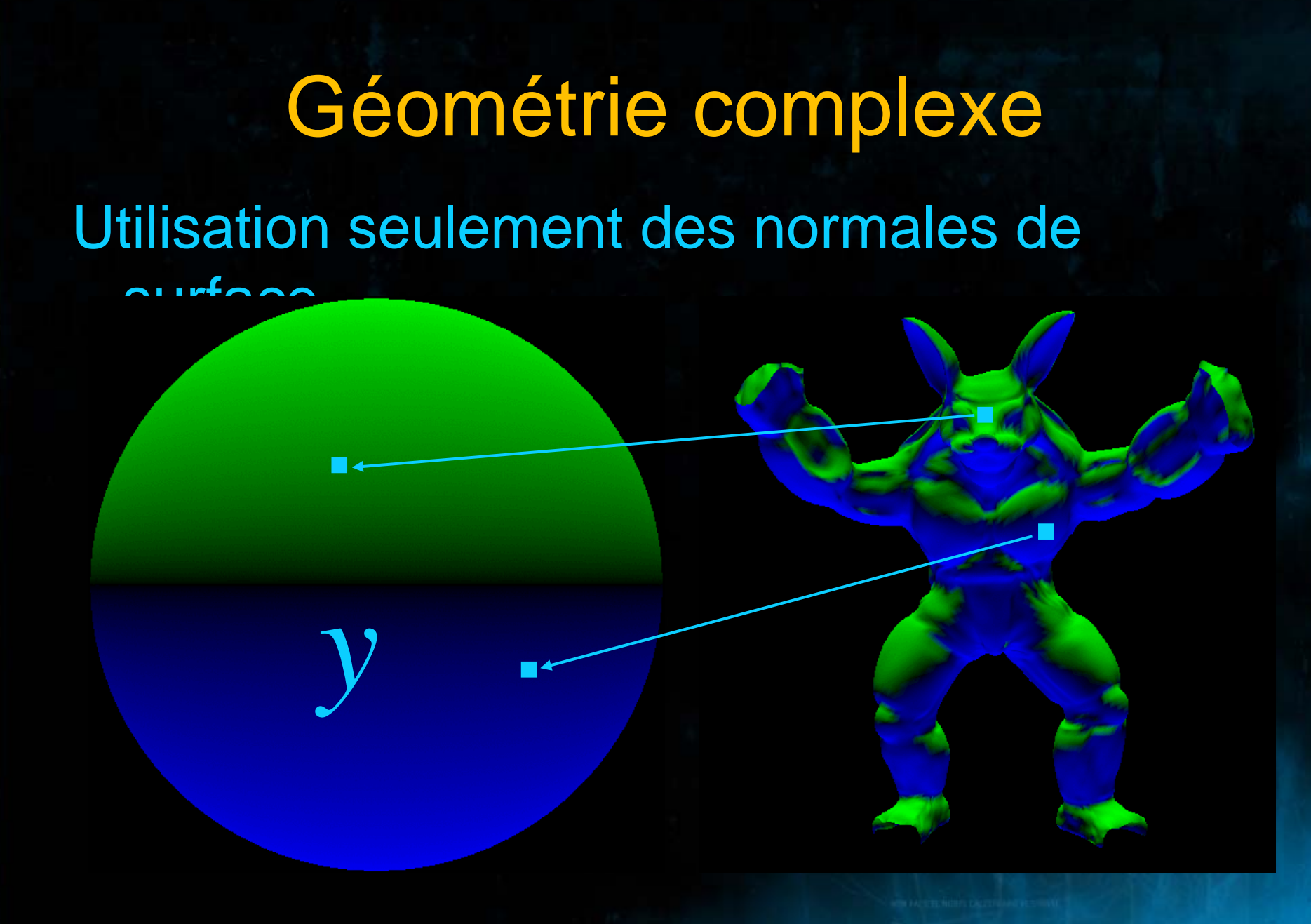

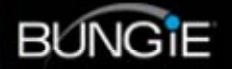

## Lighting Design

Somme pondéré par  $\mathsf{L}_{\mathsf{lm}}$  des fonctions On peut changer l'apparence en changeant les coefficients

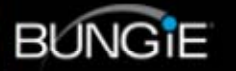

# Demo (2001)

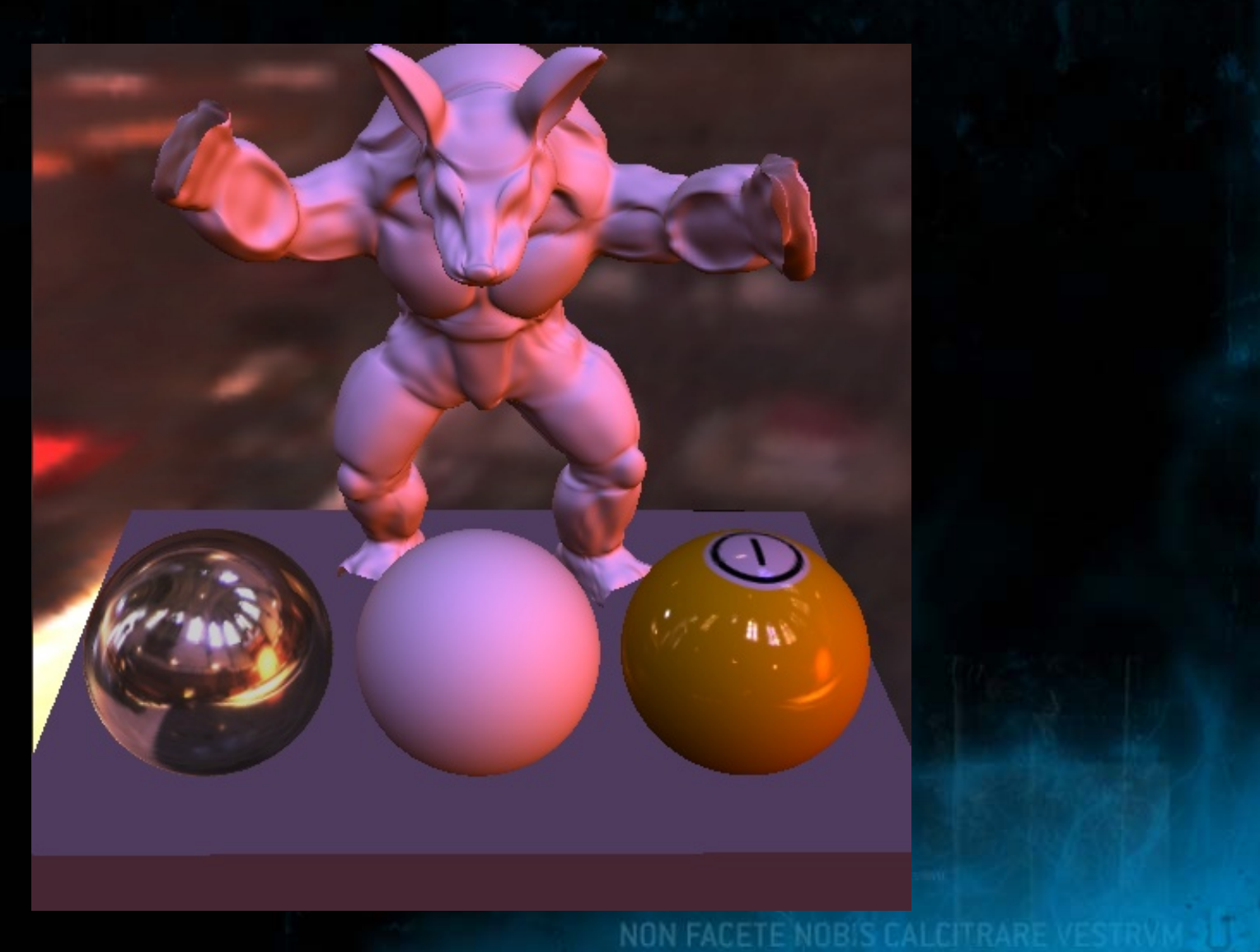

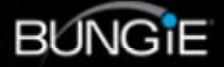

#### SH Irradiance Env Map

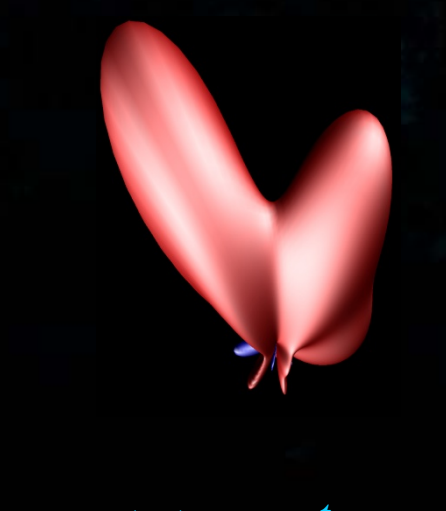

• Irradiance distribution as SH vector.

- <3% error with just 9 terms [Basri Jacobs 01]
- Evaluate normal to get irradiance.
- Only represent a single point in space.
- Only for infinite lighting environment.

 $(n)$  $E(n) = n^t M n$  • What about local lighting?

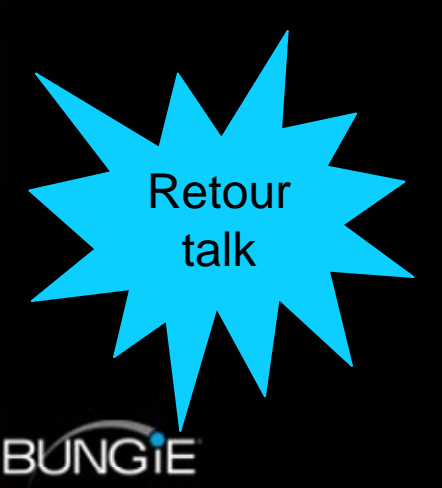

#### Irradiance Volumes

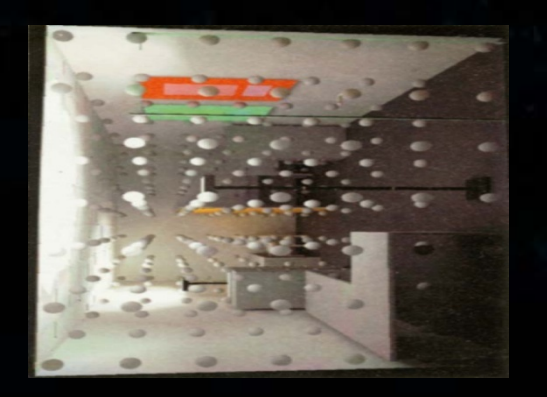

[Greger 98] [ATI 05]

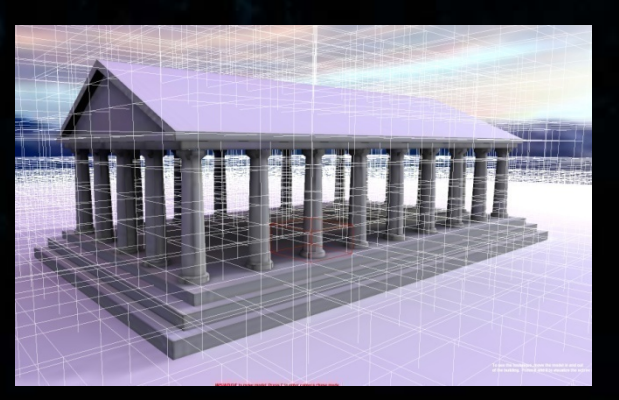

- Spatially divide volume into cells.
- irradiance volume per cell.
- Interpolate between samples.
- •• Sharp shadow boundaries?
- Bump maps?

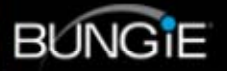

# SH Light Map

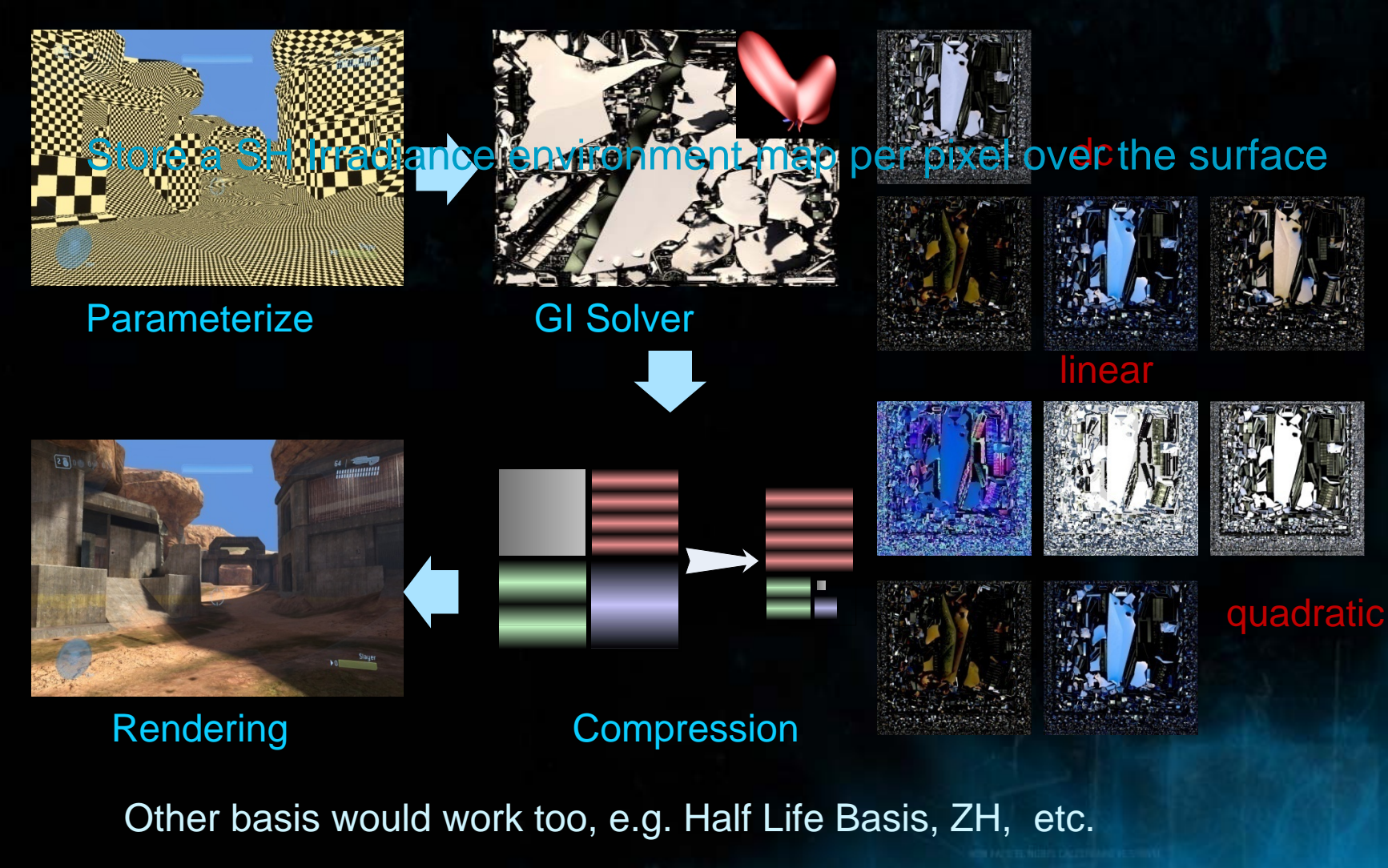

NON FACETE NOBIS CALCITRARE VESTRVM JUL

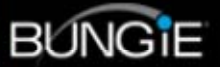

# Sky and Sun

- HDR pipeline means starting with HDR light sources.
- Custom sky plugin for 3DStudio Max.
- Procedural Sky/Sun| Model[Preetham99]
- $\bullet$ CIE Sky Model
- •Can also use HDR **Cubemap**

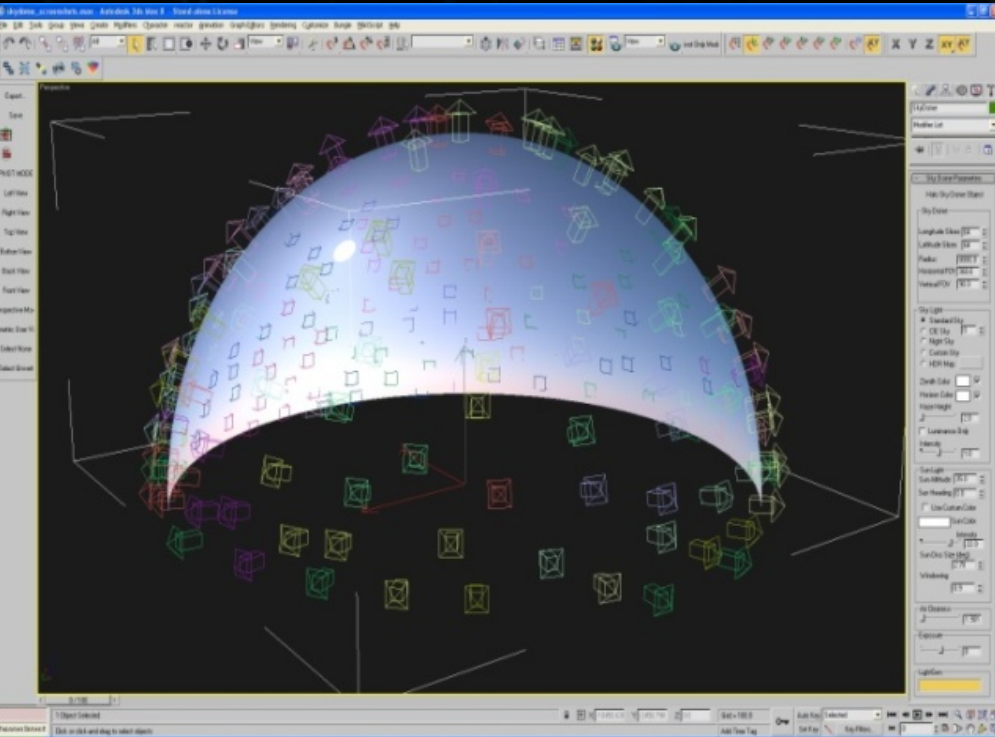

NON FACETE NOBIS CALCITRARE

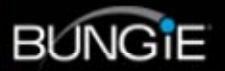

# HDR Sky Example

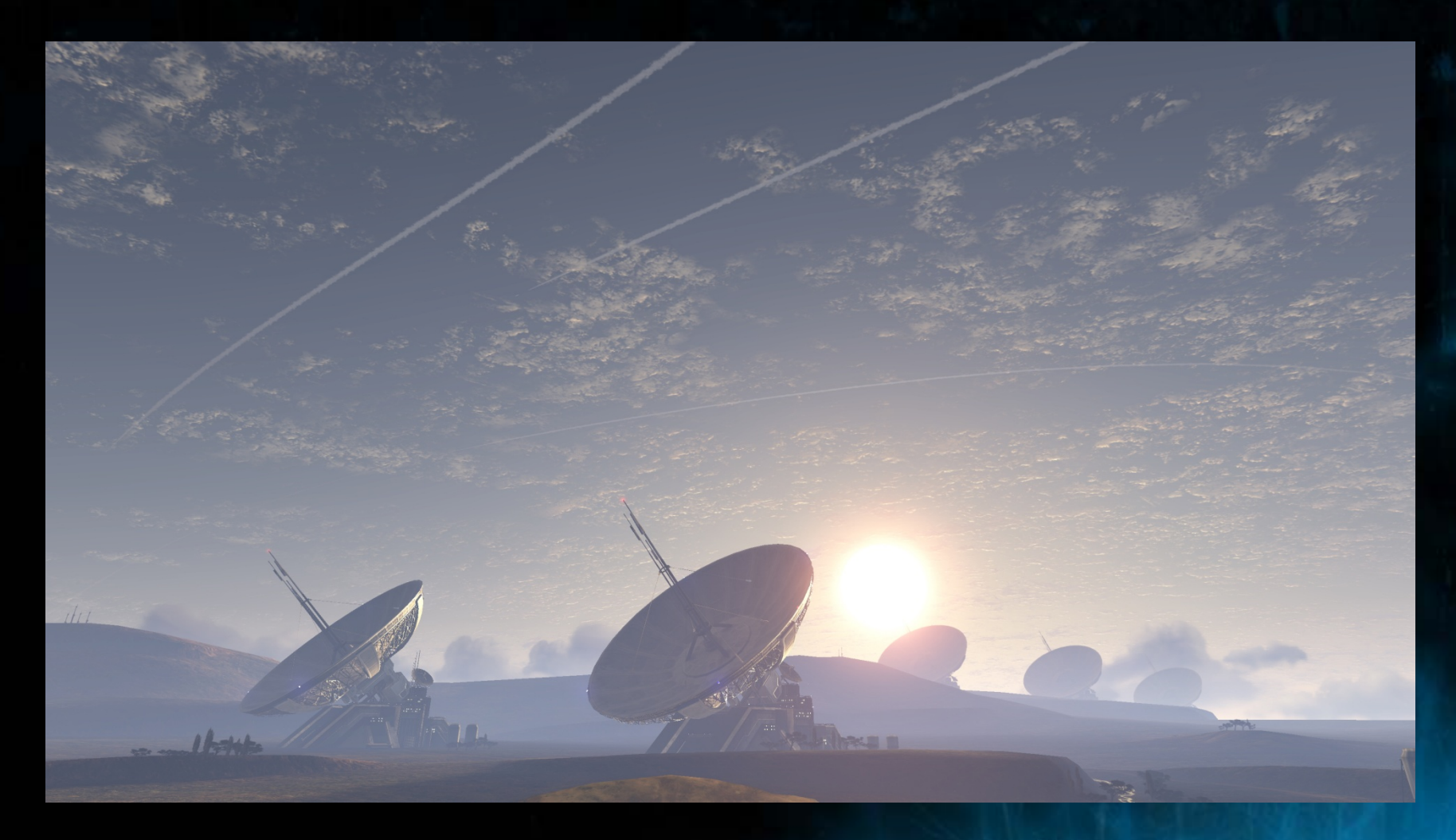

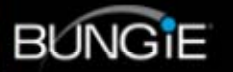

NON FACETE NOBIS CALCITRARE VESTRVM JUL

#### Parameterization

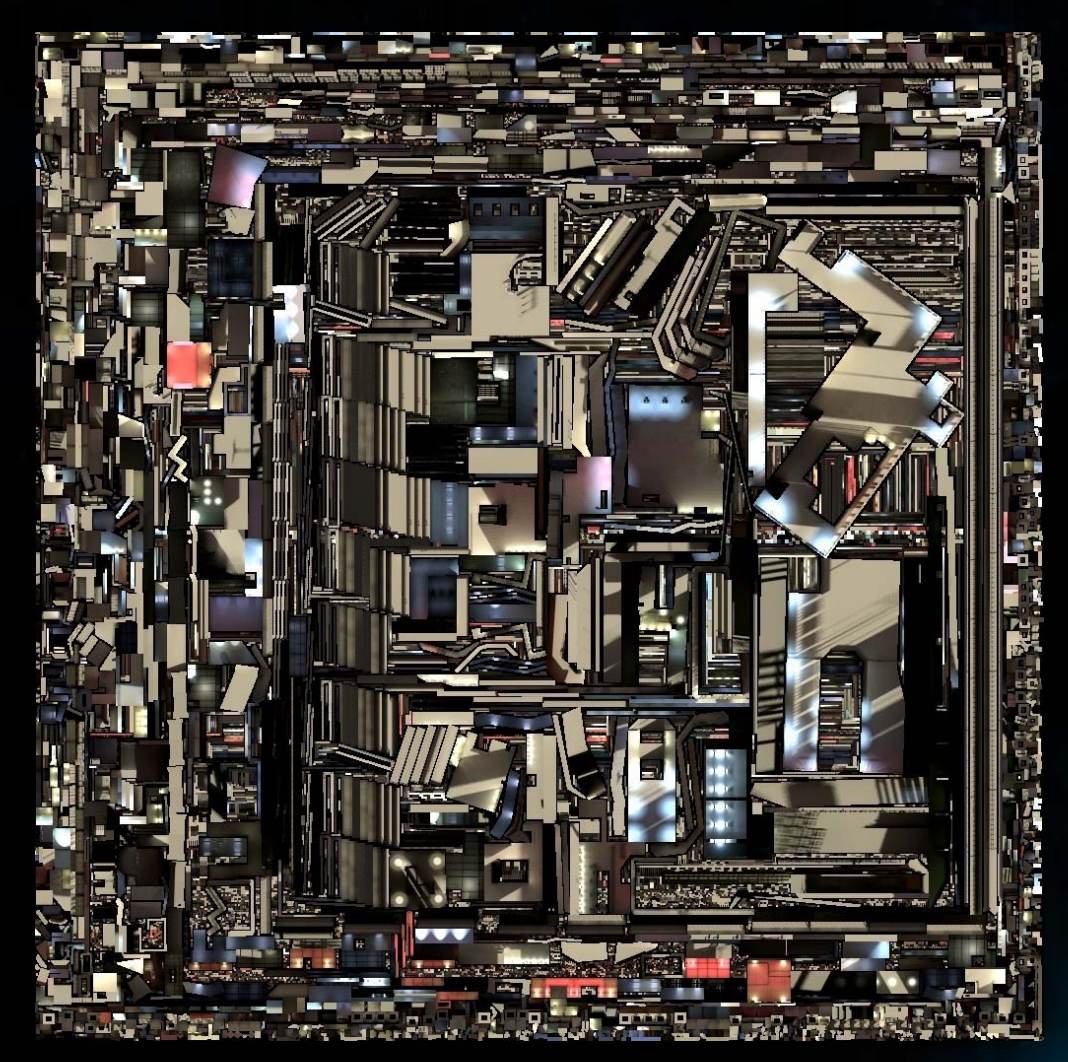

• UVAtlas (DirectX SDK) •Minimize distortion

- Efficient Packing
- Input "importance"

• Halo3 improvements: • small charts placement. • long and thin charts.

• > 80% texel utilization • Halo2: < 50%

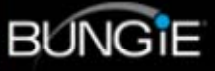

## Photon Mapping Farm

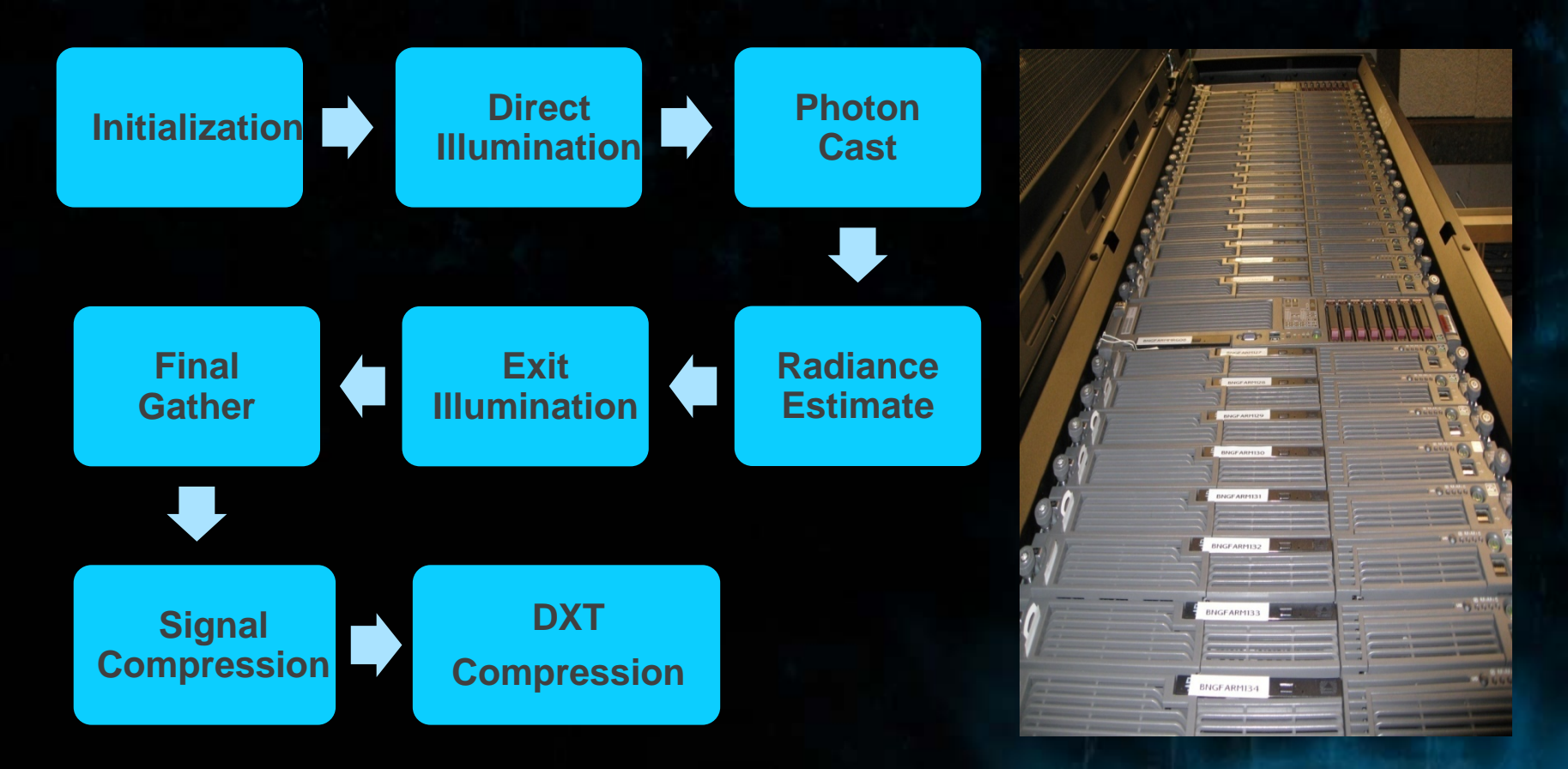

256 servers; 456 Processors; 1GB memory per proc; see Luis's talk.

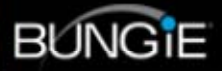

### **Compression**

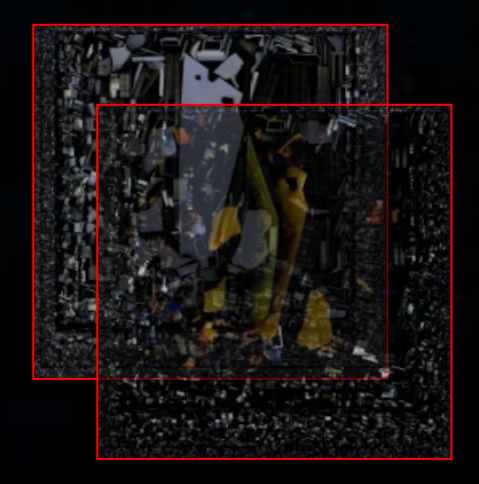

#### Signal Optimization.

- Compute signal gradient
- Resample to half dim.
- Preserve high freq charts
- Squeeze low freq charts

**DXT Compression** 

- Use 2 DXT5 for each FP16
- Color space conversion
- 12 bits (2 DXT5 alpha) luminance
- 3:1 compression ratio

Details in a separate talk by Yaohua Hu.

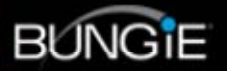

## DXT Compression

AddonCours

#### • DXT 1 :

 DXT1 is the smallest variation of S3TC, storing 16 input pixels in 64 bits of output, consisting o f two 16-bit RGB 5:6:5 color <u>values and a 4</u>x4 two bit loo<u>kup table.</u>

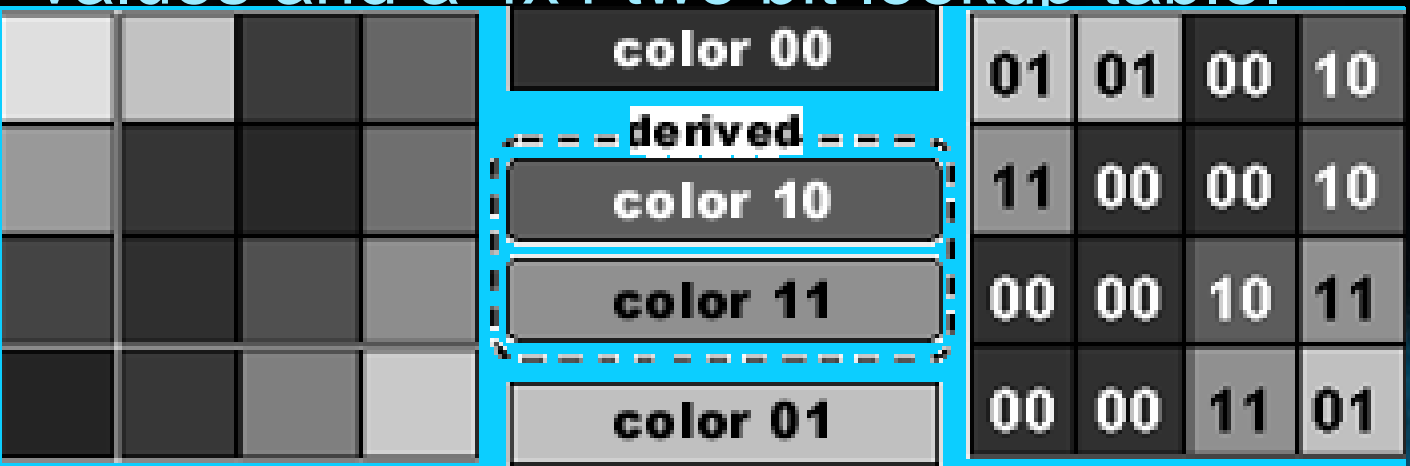

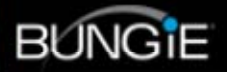
# DXT Compression

### • DXT 1

– If the first color value ( *<sup>c</sup>*0) is numerically greater than the second color value ( *<sup>c</sup>*1), then two other colors are calculated :

$$
c_2 = \frac{2}{3}c_0 + \frac{1}{3}c_1
$$
  
- Otherwise, if  $c_0 \le c_1$   
then 
$$
c_2 = \frac{1}{2}c_0 + \frac{1}{2}c_1
$$
  
and c3 is transparent.

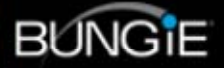

### Rendering Passes

NON FACETE NOBIS CALCITRARE VE

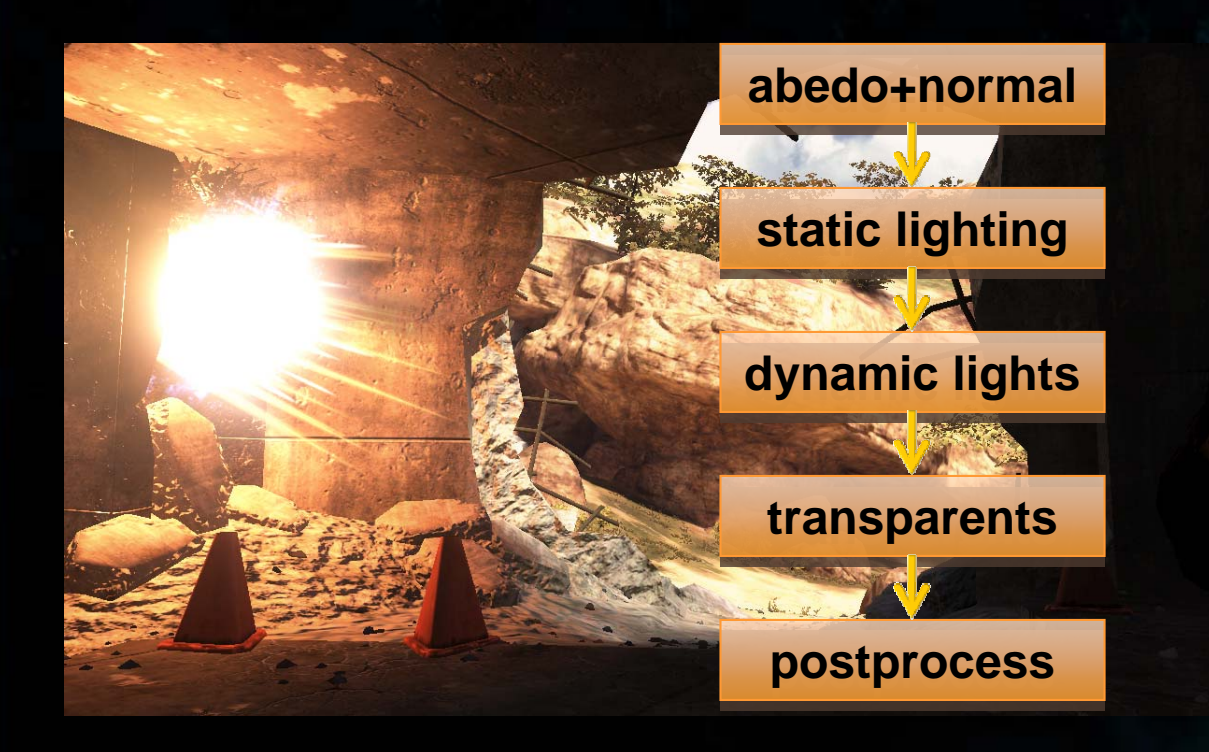

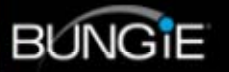

# Object Lighting

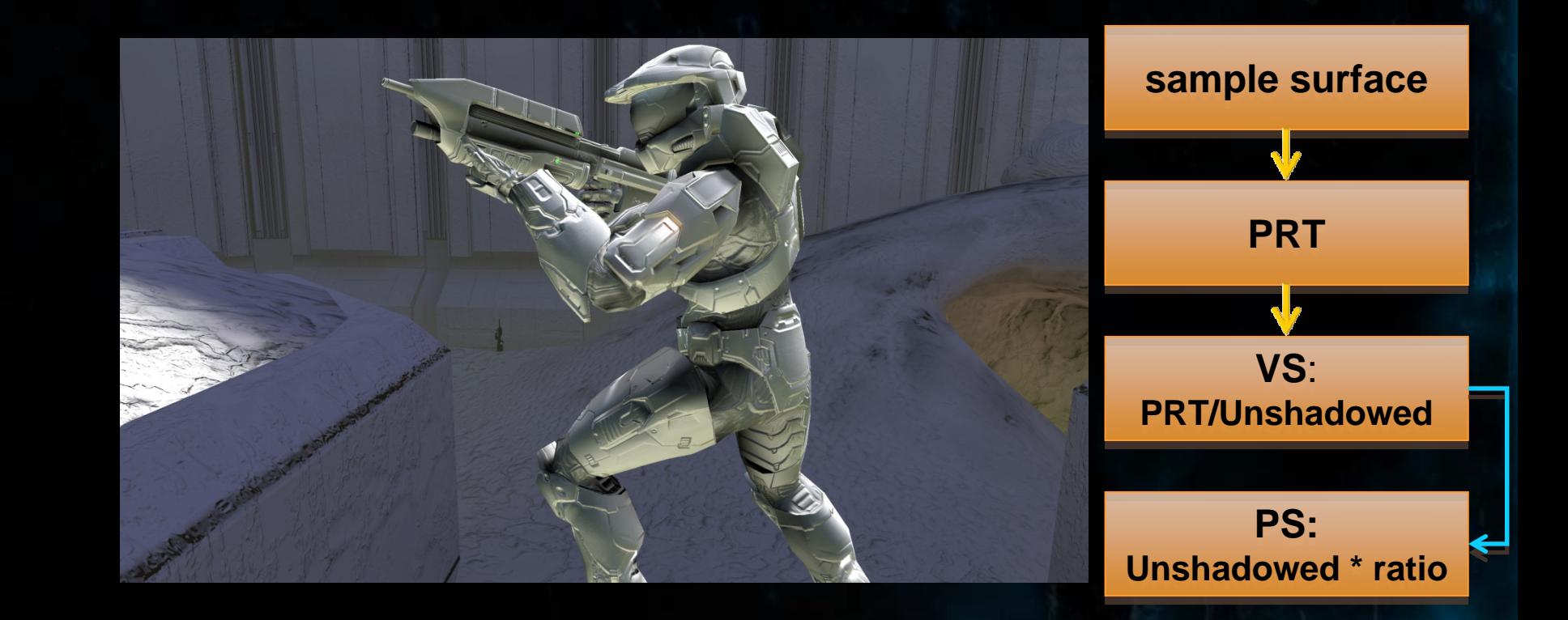

NON FACETE NOBIS CALCITRARE VESTRVM 20

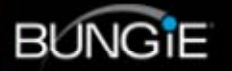

# **Optimization**

- $\bullet$ given a quadratic SH vecotor, i=0,...8
	- Pull out dominant light.
	- Store SH linear + dominant light.
	- In Shader, do N dot L + shirm(sh[] – <sup>c</sup>\* Y(d), N)

$$
E = \sum_{i=0,...8} (\lambda_i - c Y_i(d))^2, E' = 0
$$

$$
c = \sum_{i=0,\dots 8} (\lambda_i Y_i(d)) / \sum_{i=0,\dots 8} Y_i(d)^2
$$

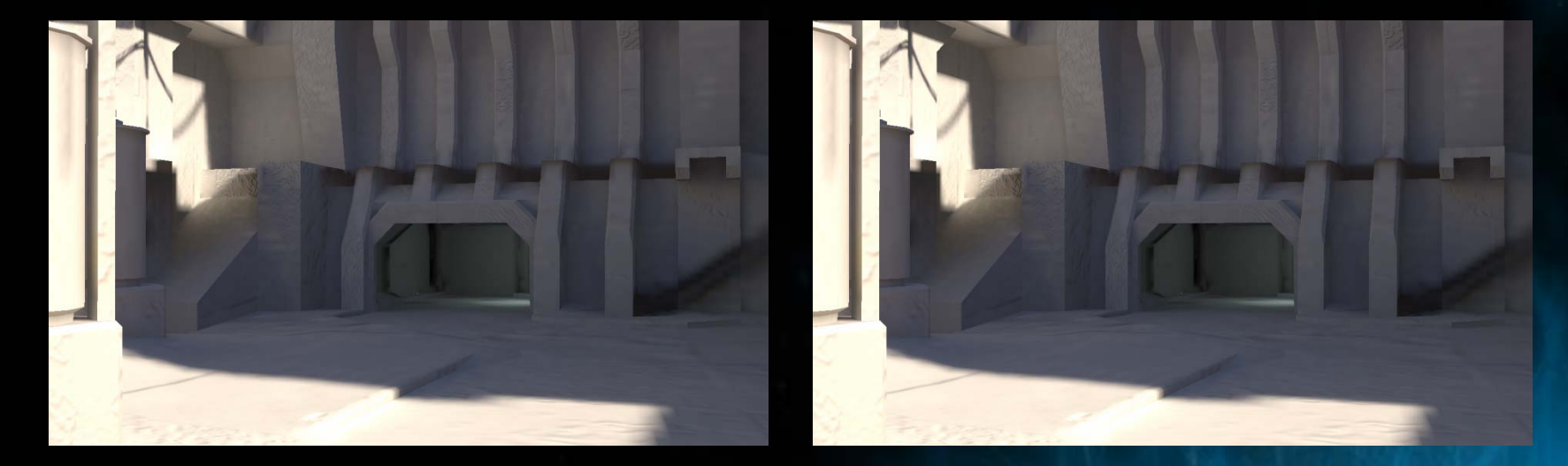

See Peter Pike Sloan's talk "Stupid Spherical Harmonics Tricks".

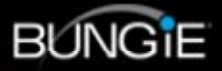

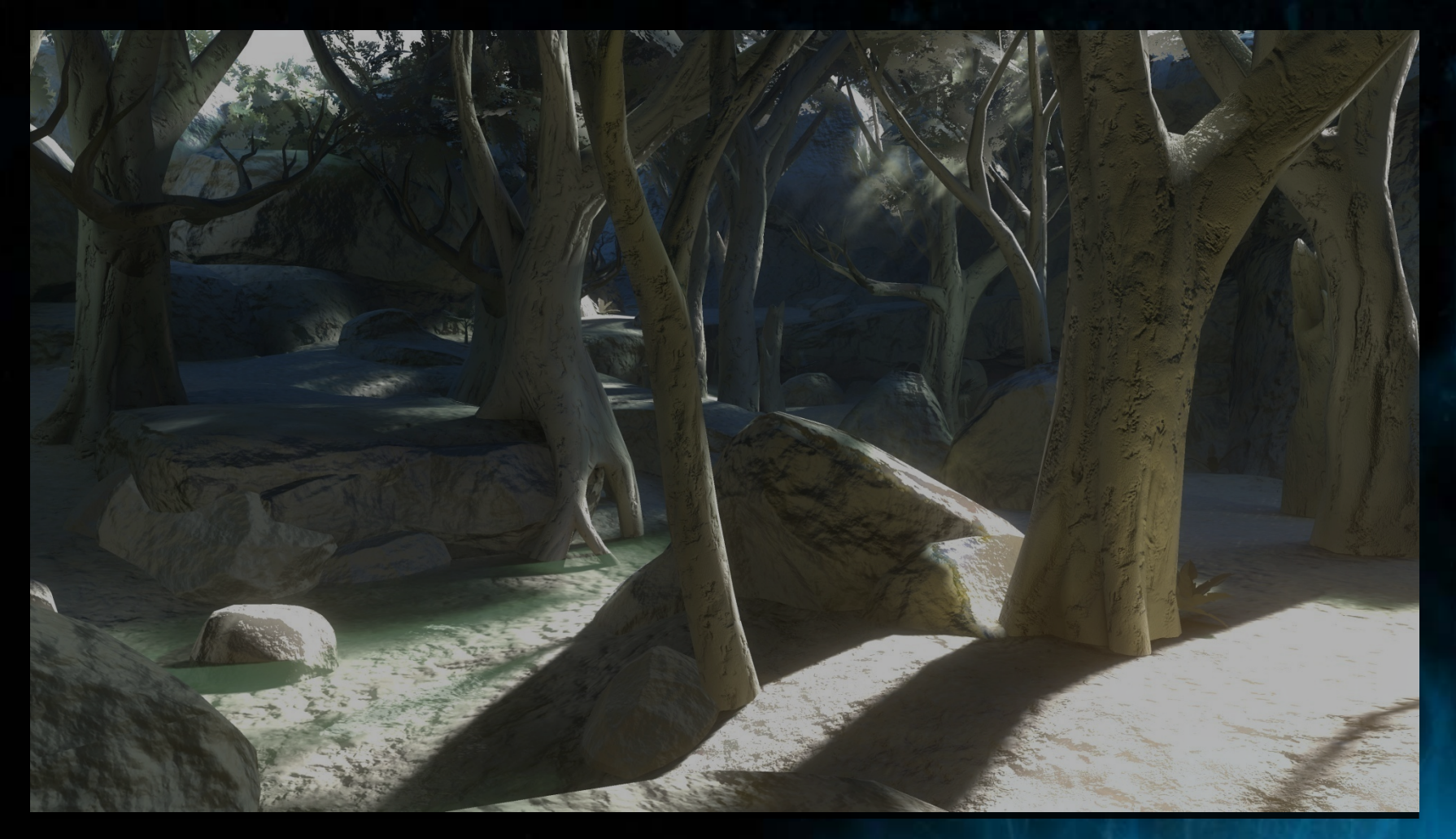

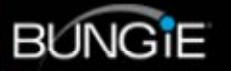

NON FACETE NOBIS CALCITRARE VESTRVM JULY

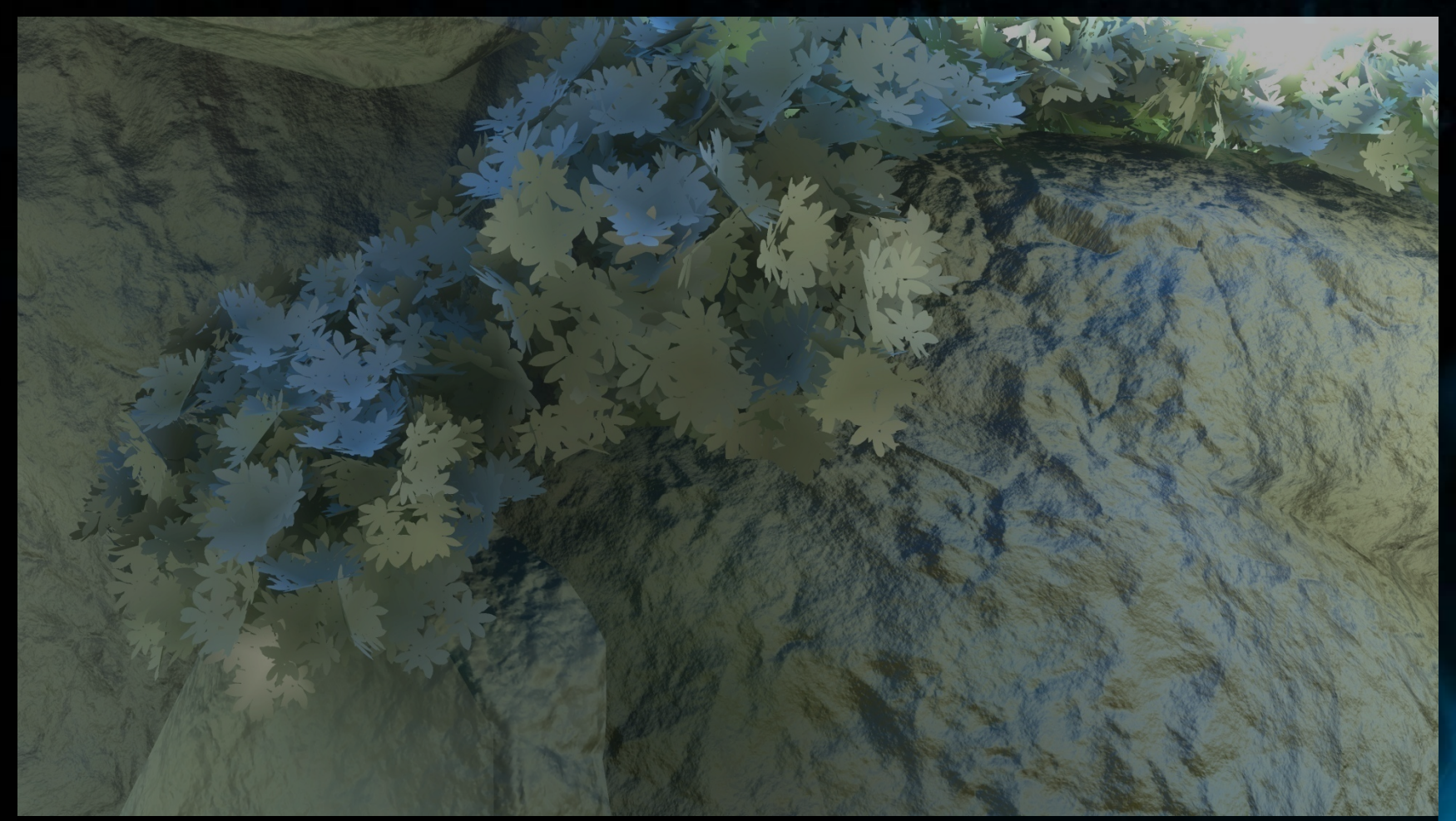

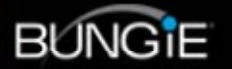

NON FACETE NOBIS CALCITRARE VESTRVM JULY

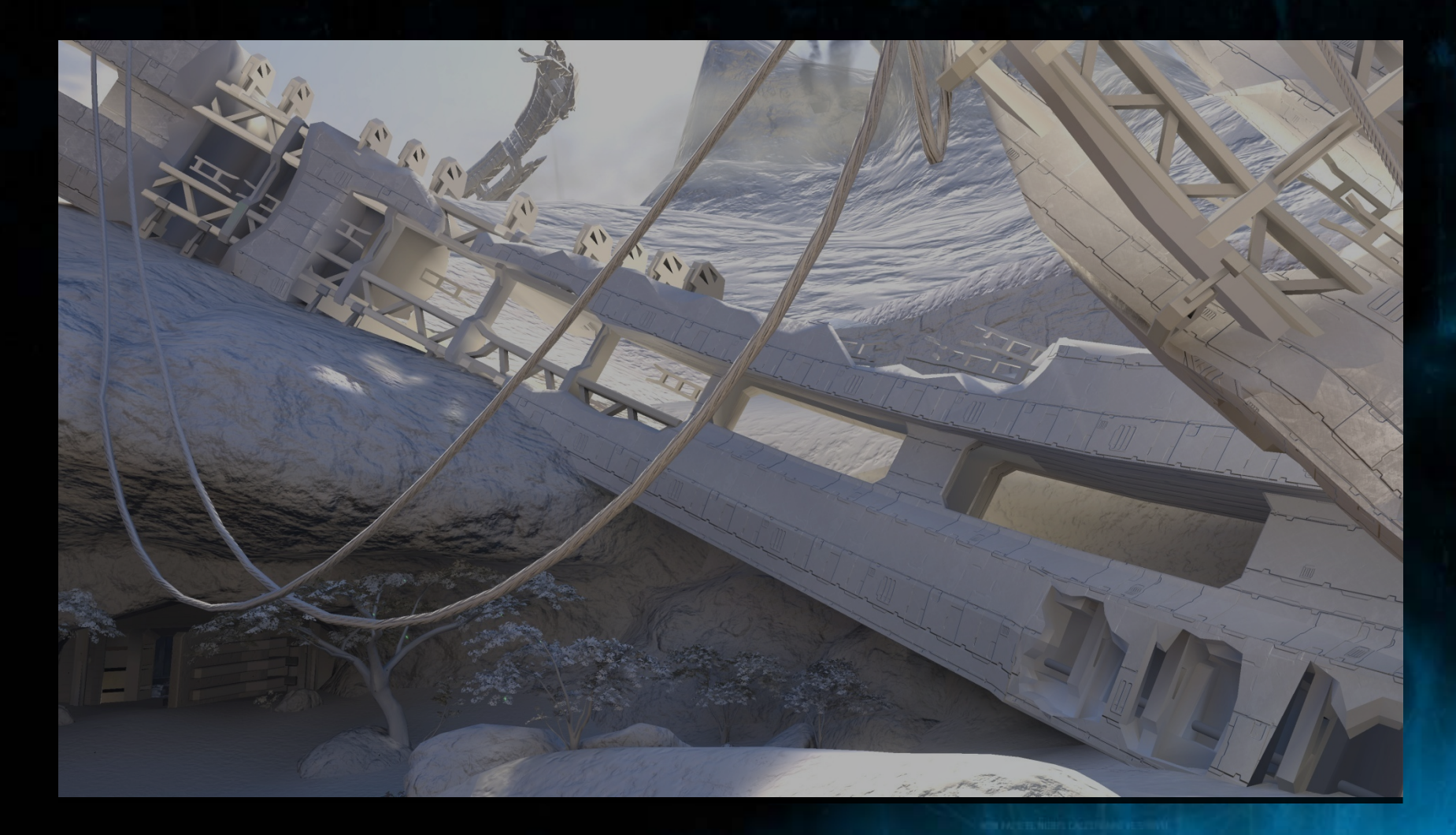

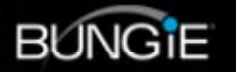

NON FACETE NOBIS CALCITRARE VESTRVM 34E

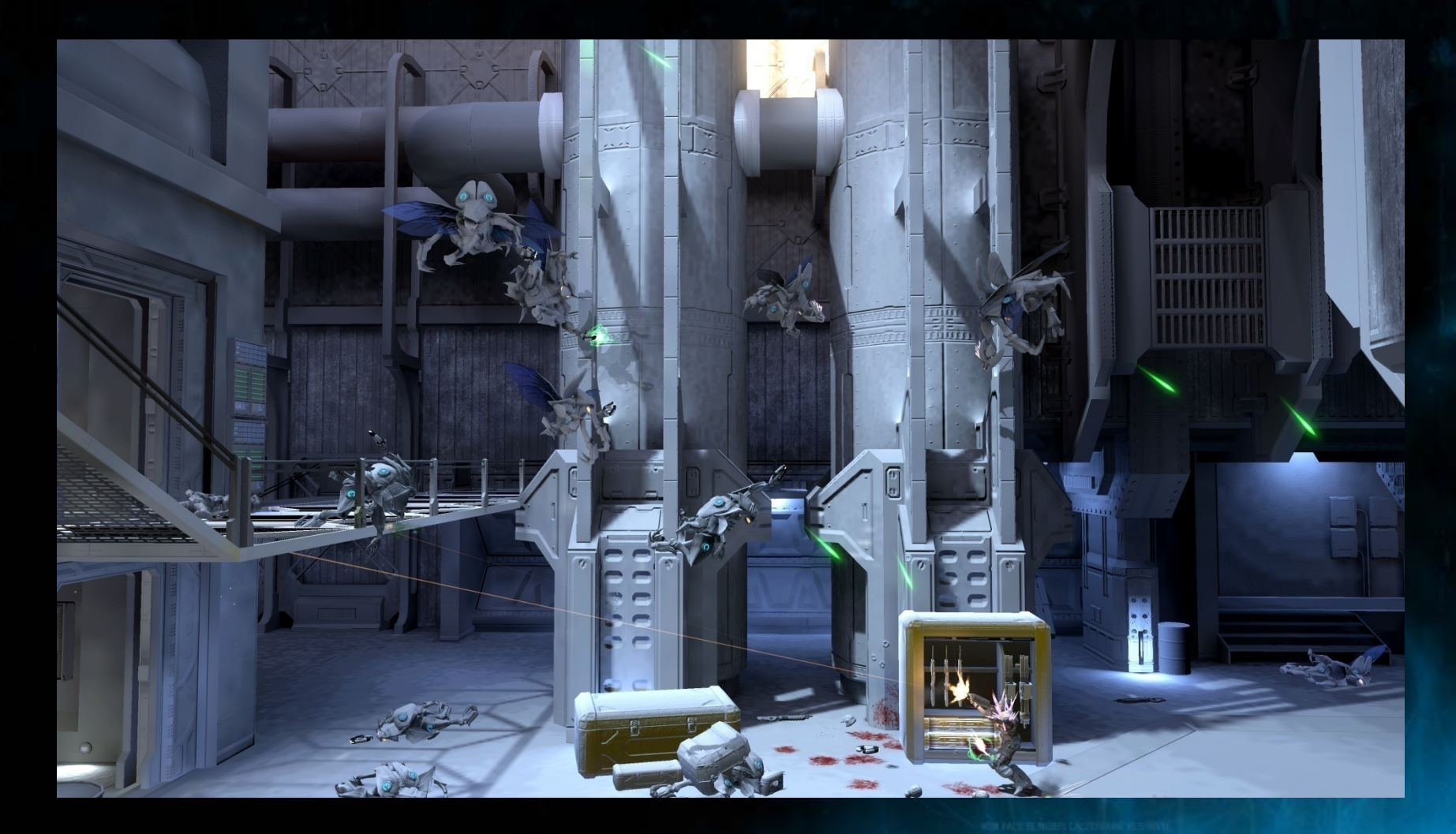

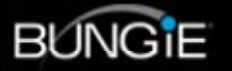

NON FACETE NOBIS CALCITRARE VESTRVM 30 C

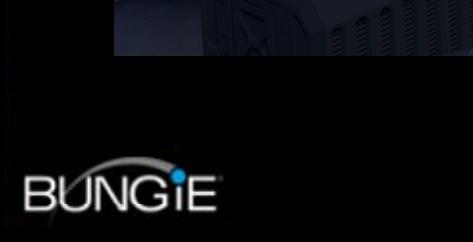

NON FACETE NOBIS CALCITRARE VESTRVM SUL

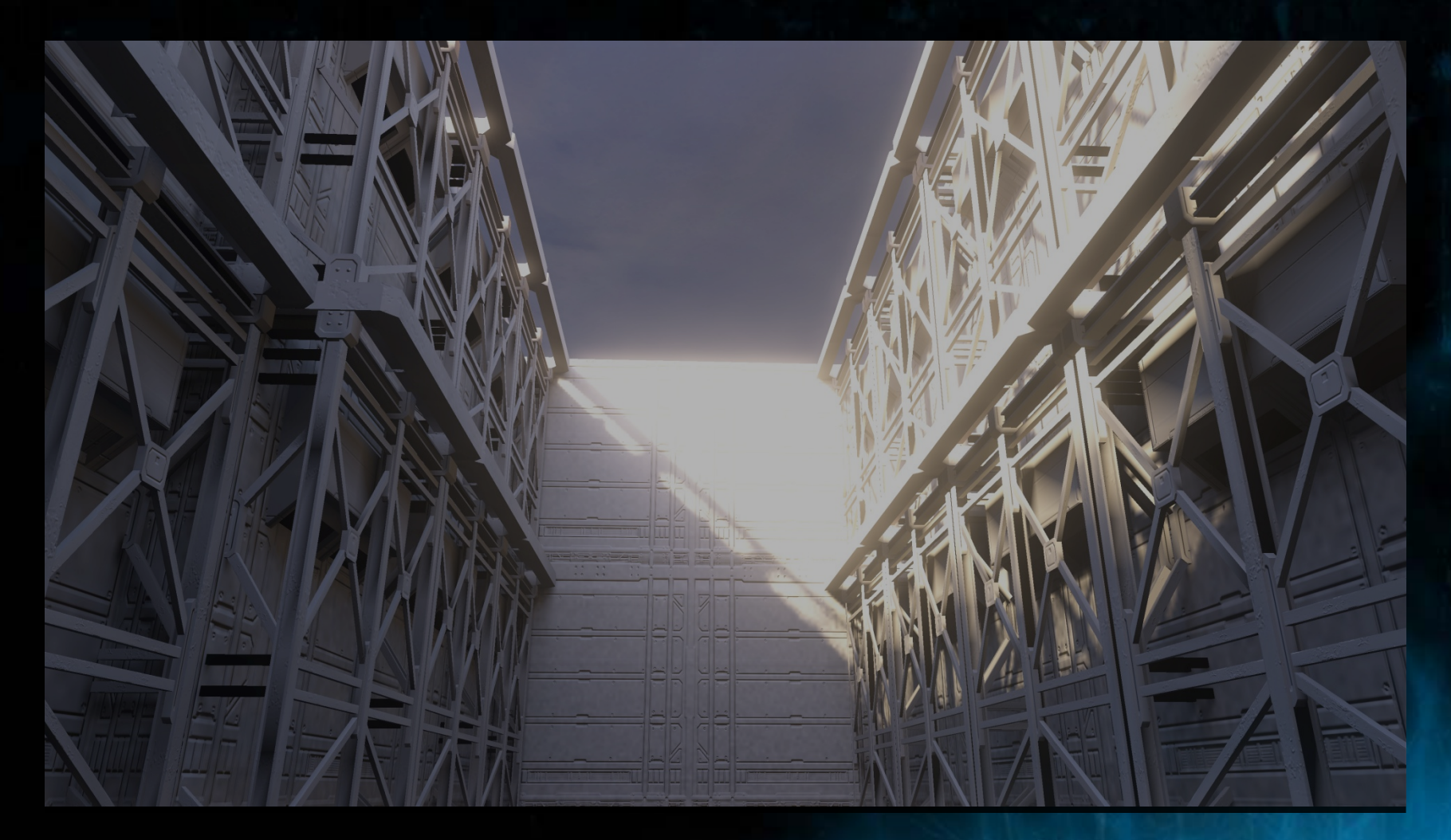

NON FACETE NOBIS CALCITRARE VESTRVM SLIC

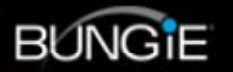

# **Material Motivation**

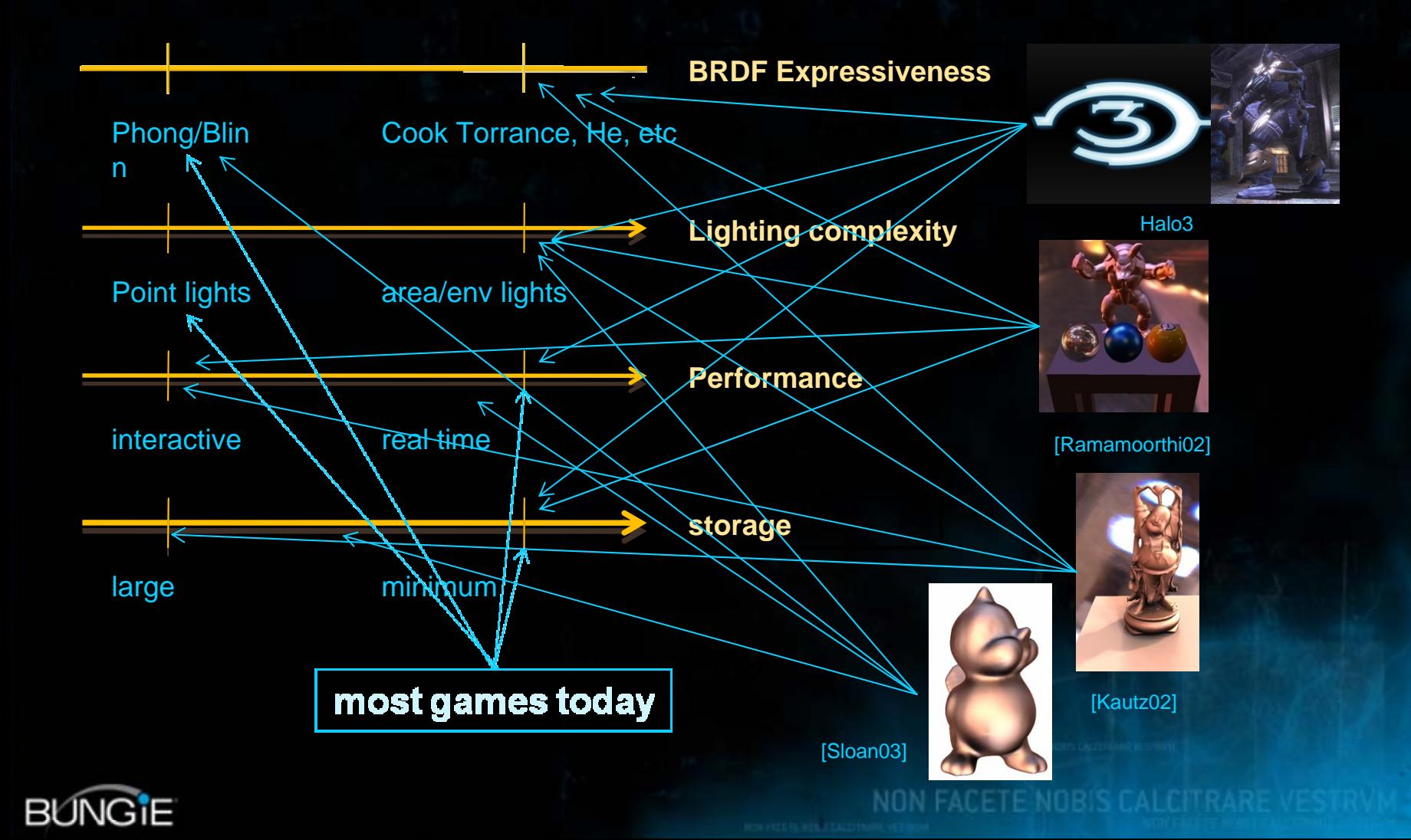

# Halo3 Material Model

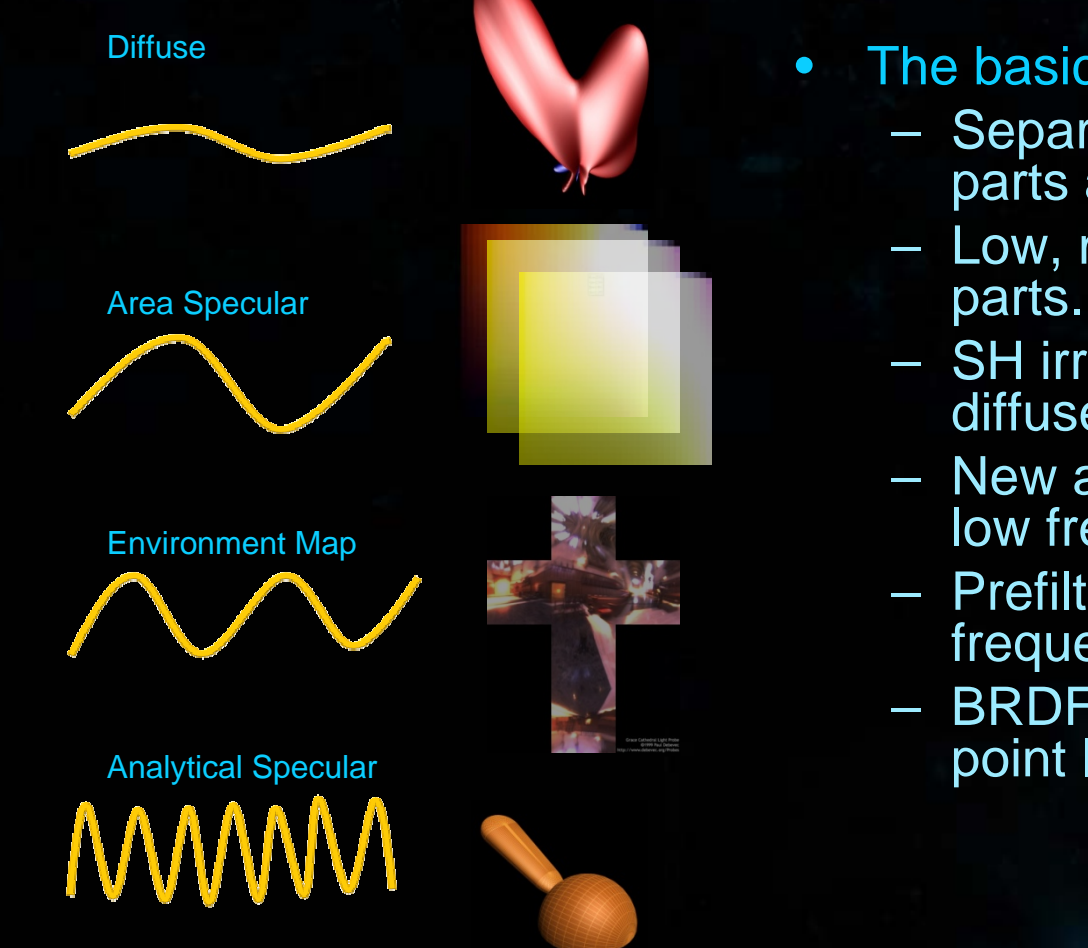

The basic Idea

- Separate material into diffuse parts and
- Low, med, high freq glossy
- SH irradiance envmap for diffuse
- New area specular model for low frequency glossy.
- Prefiltered env map for mid frequency glossy.
- BRDF evaluated directly with point lights for high freq.

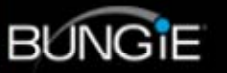

# Cook Torrance BRDF

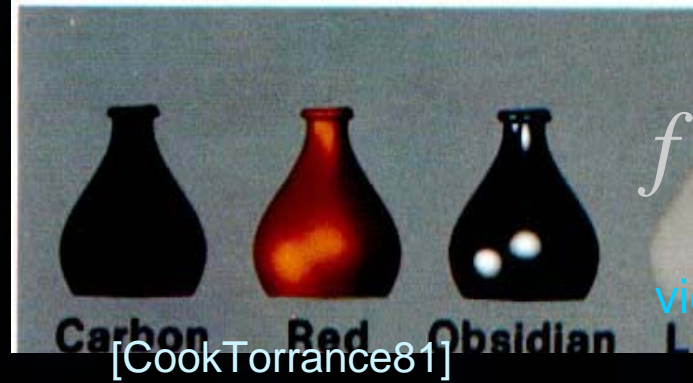

#### *d d s*  $F(K)$   $F(K)$   $F(K)$   $F(K)$   $F(K)$   $F(K)$   $F(K)$  $=$   $k$   $(R$ <sub>r</sub> $|$  +  $k$ <sub>r</sub> $|$  ·  $F$  ·

view **digection** ctiff diffused posular Freshee Lular lobe

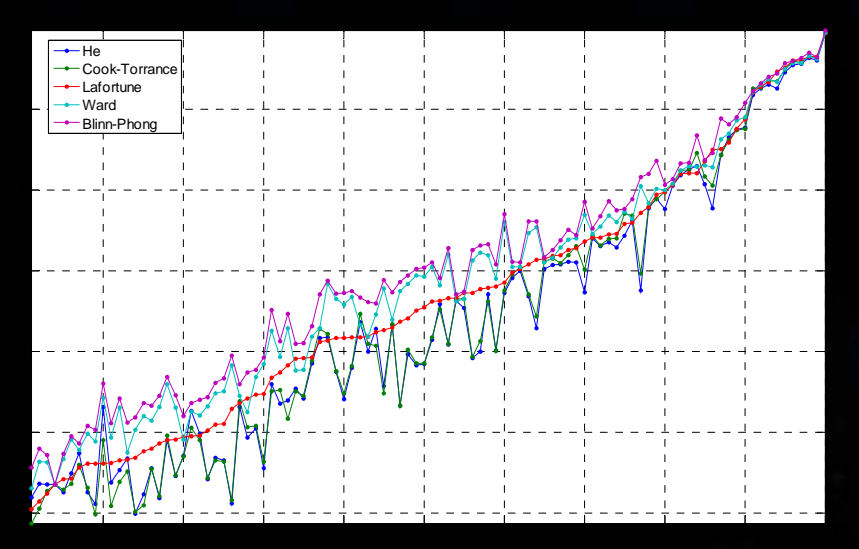

[Ngan05]

 $(N\cdot L)(N\cdot V)$  $R_m(V, L)$ *DG*  $=\frac{1}{\pi (N \cdot L)(N \cdot L)}$ 

D: microfacet distribution function G: geomery term

NON FACETE NOBIS CALCITRARE

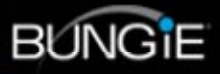

# Cook Torrance & Point Lights

- Option1: Evaluate directly in shader
	- E.g. [Dempski Viale 2005]
	- –– Somewhat expensive, not too bad.
- Option2: Store D, G, F, terms in textures.
- What about lights that are not point lights? – Need to integrate light from all directions. **Hart Communication** – Not trivial to do.

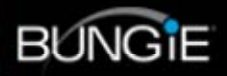

#### Light Integration ∫ *I* ( *V* )  $= \oint f(V, L) \cos(\theta) L(\omega) d\omega$

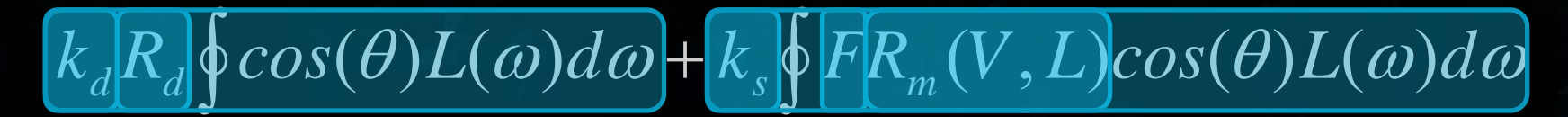

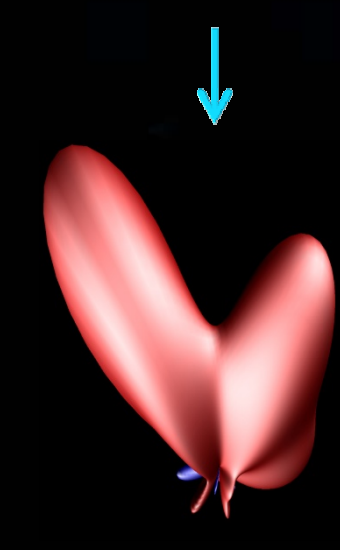

??

SH irradiance env. map

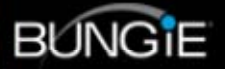

# Light Integration in SH

$$
I_s(V) = k_s \oint \overline{FR_m(V, L) \cos(\theta)} L(\omega) d\omega
$$

 $\mathcal{L}(\omega) = \sum_i \lambda_i Y_i(\omega)$ 

8

 $L(\omega) = \sum \lambda_i Y_i(\omega)$  $=\sum \lambda_i Y_i$ 

0*i*=

**Project light into SH basis.** 

Project BRDF and cosine term in SH basis

NON FACETE NOBIS CALCITRAR

$$
B_{m,i}(V) = \oint \frac{F}{F_0} R_m(V, L) cos(\theta) Y_i(\omega) d\omega
$$

$$
I_{_S}(V)=K_{_S}F_0\sum_{i=0}^8\lambda_iB_{m,i}(V)\Longleftarrow \text{ Dot product to convolve}
$$

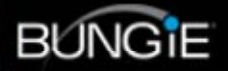

**Light Integration in SH Cont.**  
\n
$$
F \approx F_0 + (1 - F_0)(1 - (L \cdot H))^5
$$
 [Shilick85]  
\n
$$
B_{m,i}(V) = \oint \frac{\overline{F_0} + (1 - F_0)(1 - (L \cdot H))^5}{\overline{F_0}}
$$
  
\n
$$
C_{m,i}(V) = \oint R_m(V, L) cos(\theta) Y_i(\omega) d\omega
$$
  
\n
$$
D_{m,i}(V) = \oint (1 - (L \cdot H)^5) R_m(V, L) cos(\theta) Y_i(\omega) d\omega
$$
  
\n
$$
B_{m,i}(V) = \frac{C_{m,i}(V)}{C_{m,i}(V)} + \frac{1 - F_0}{F_0} \overline{D_{m,i}(V)}
$$
 Preintegration

NON FACETE NOBIS CALCITRARE VESTRVM 3

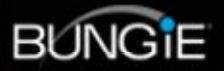

### Pre-integration

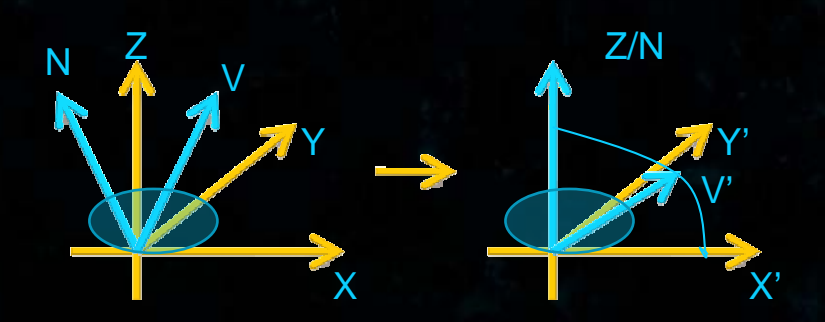

Reflective symmetry means:

$$
C_{m,i}(V) = D_{m,i}(V) = 0, i = 1,4,5.
$$

Isotropic BRDF = any coordinate frame16 m values, and 8 V directions is enough.

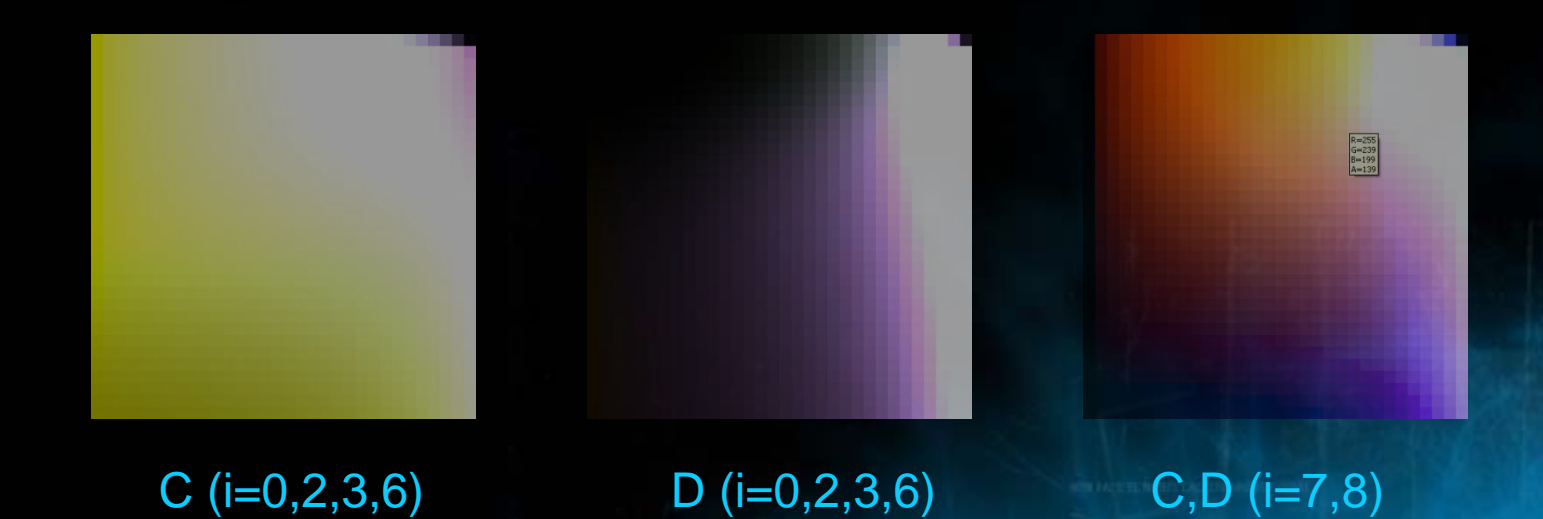

**BUNGIE** 

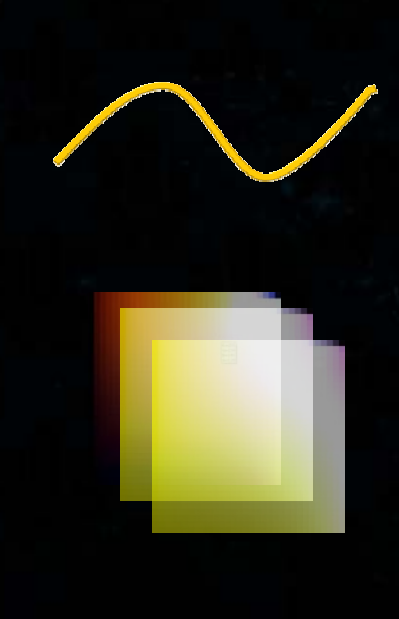

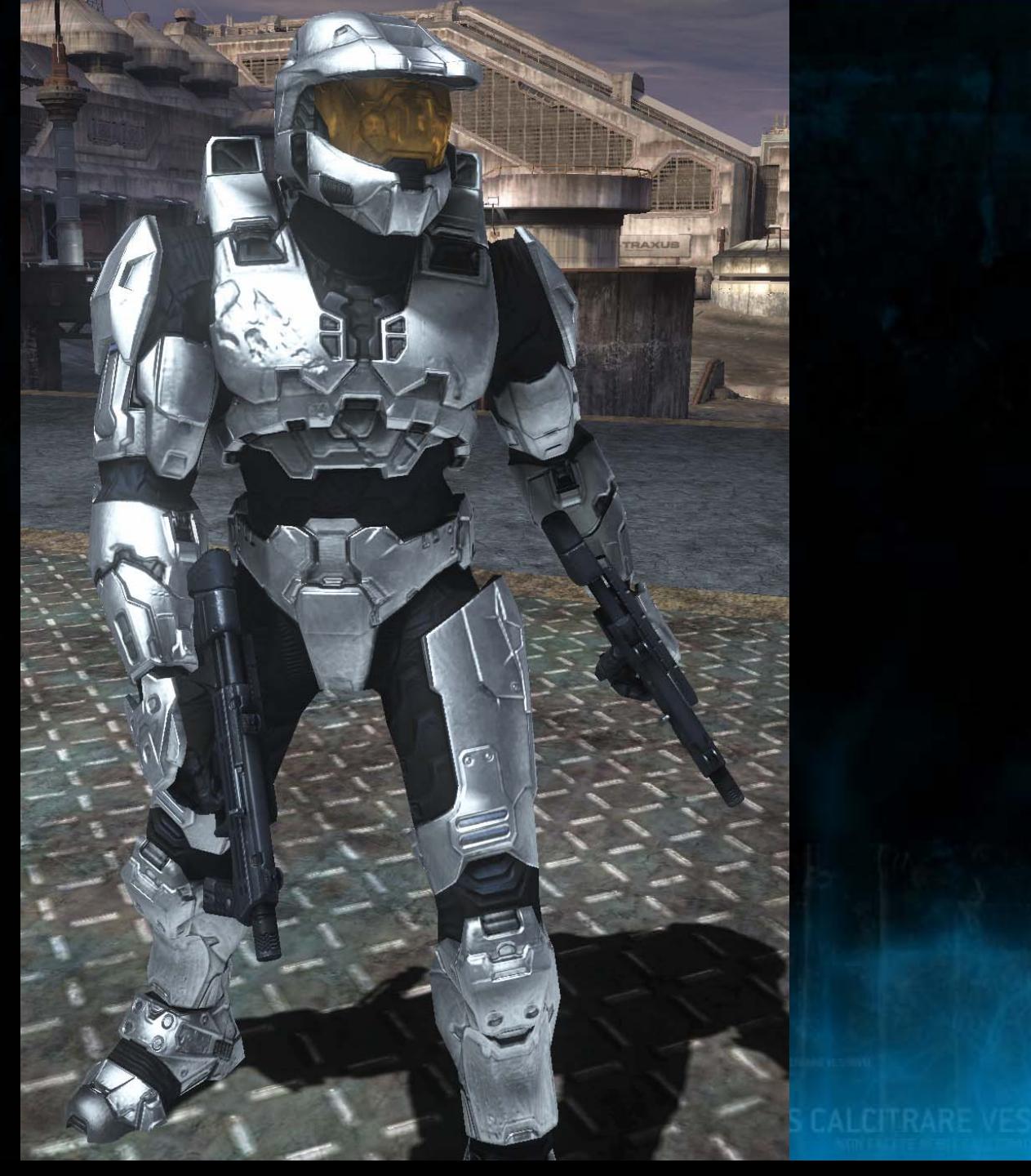

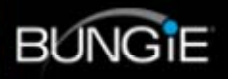

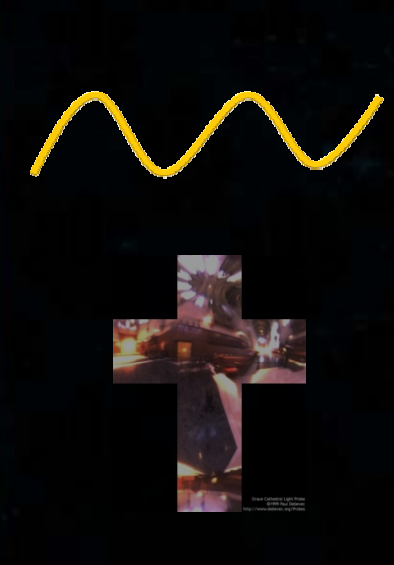

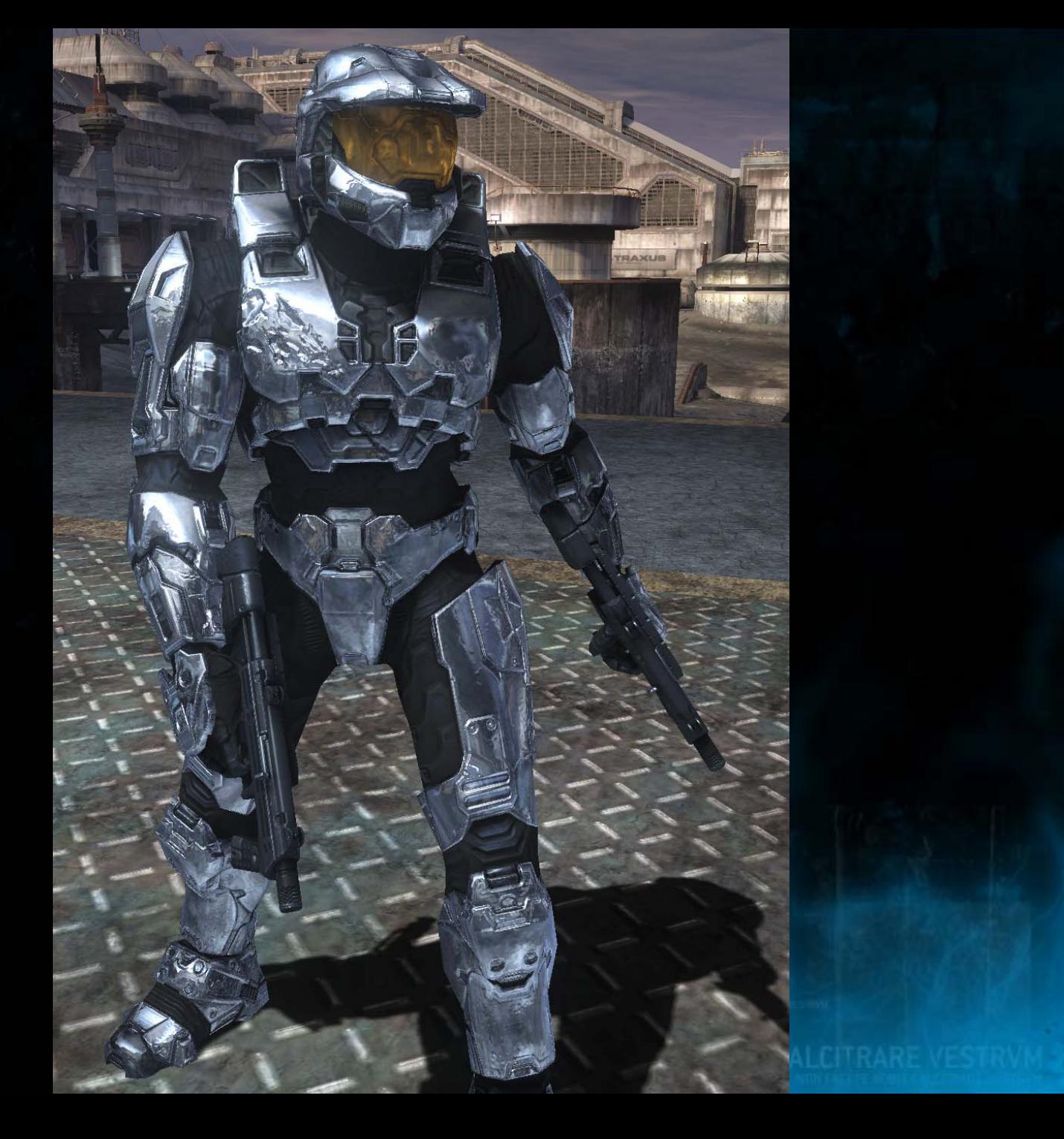

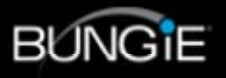

# MMM

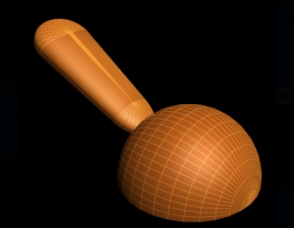

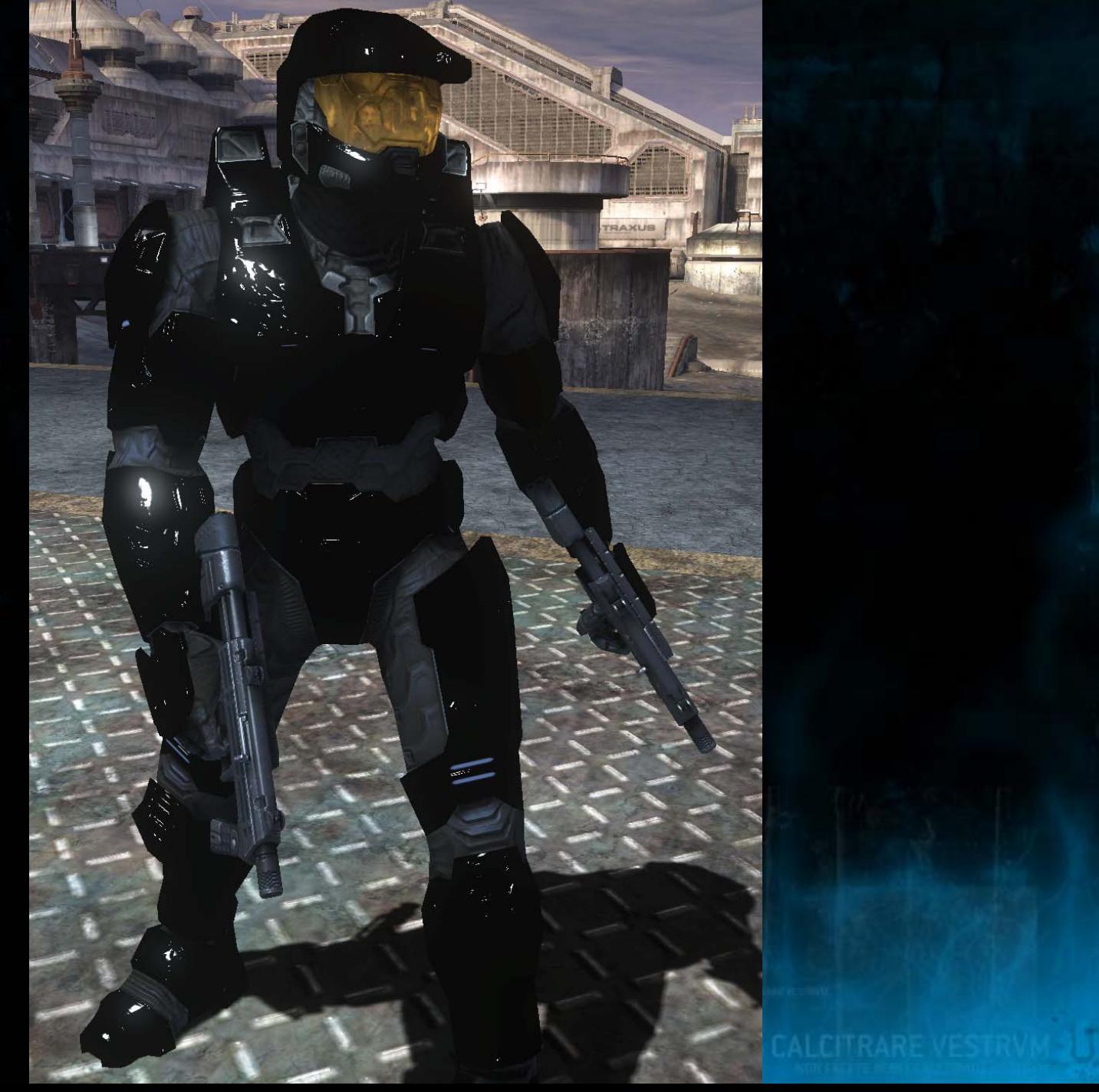

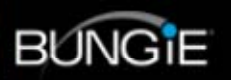

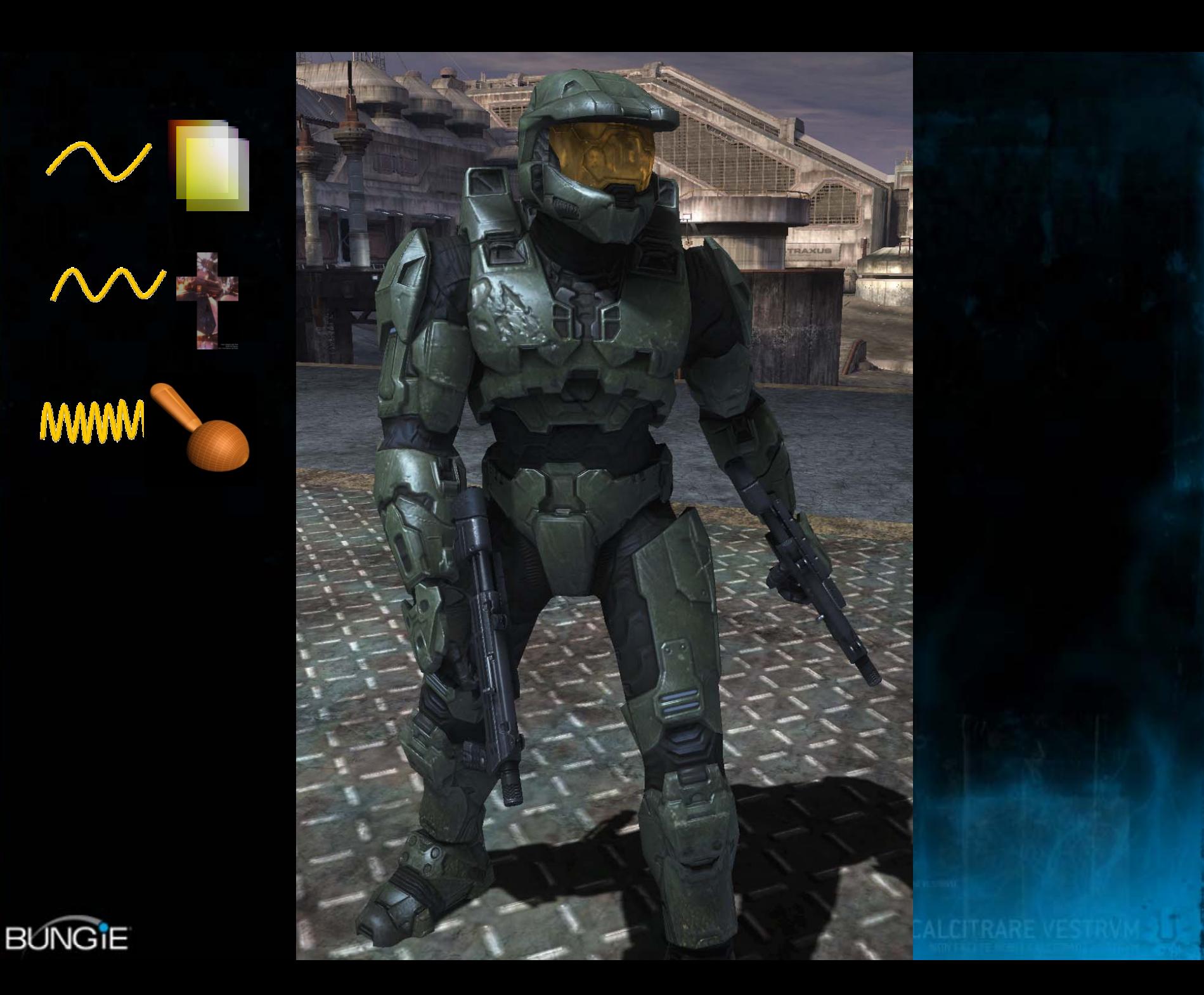

# HDR Rendering

# HDR Rendering

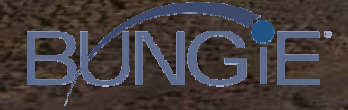

# Rendering Pipeline

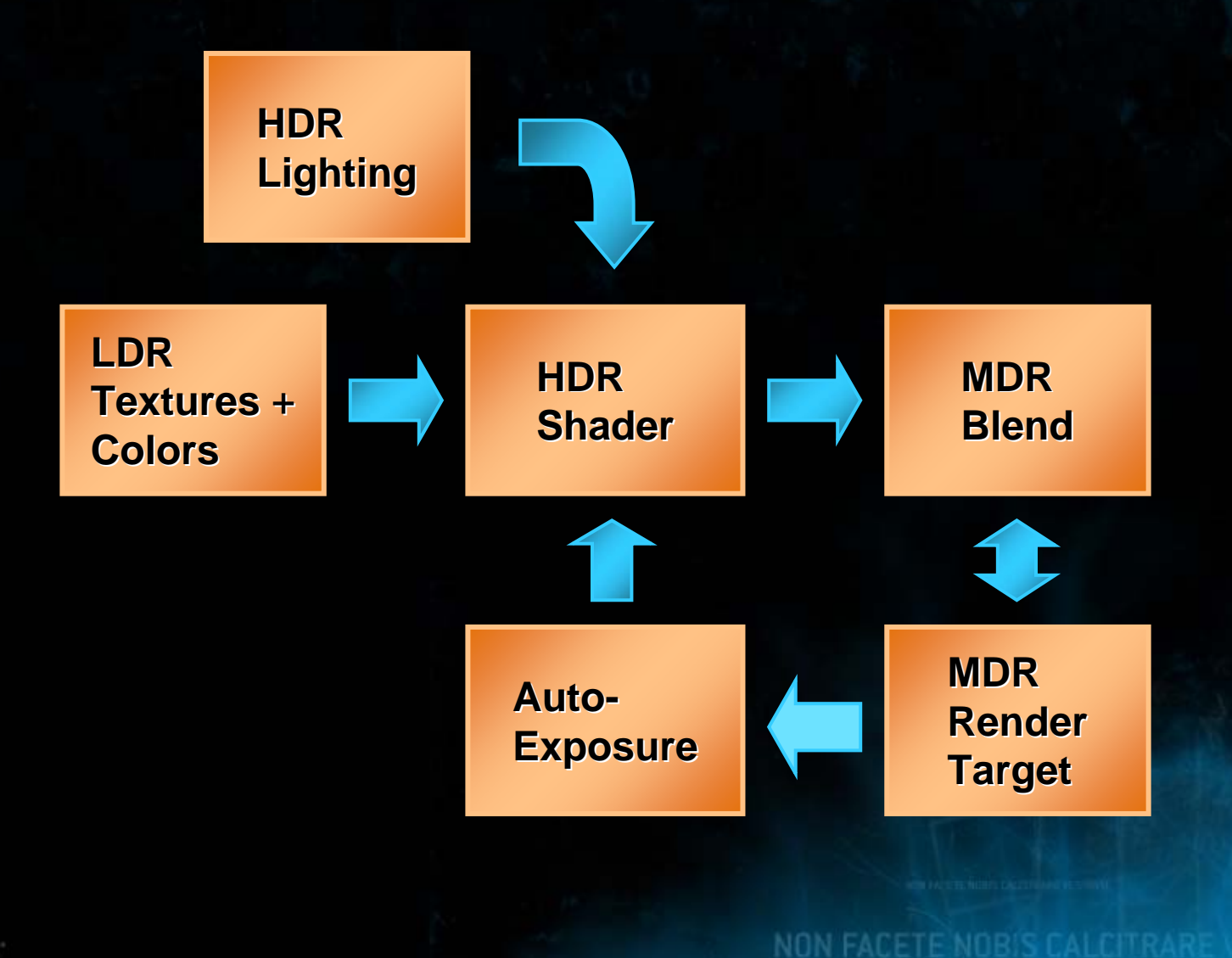

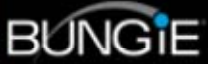

### Render Target Considerations

- Memory Size
- Render Speed
- Hardware Blend Support
- $\bullet$ Dynamic Range
- $\bullet$

Banding Nango | Useable Exposure Range

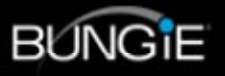

# Xbox 360 Render Targets

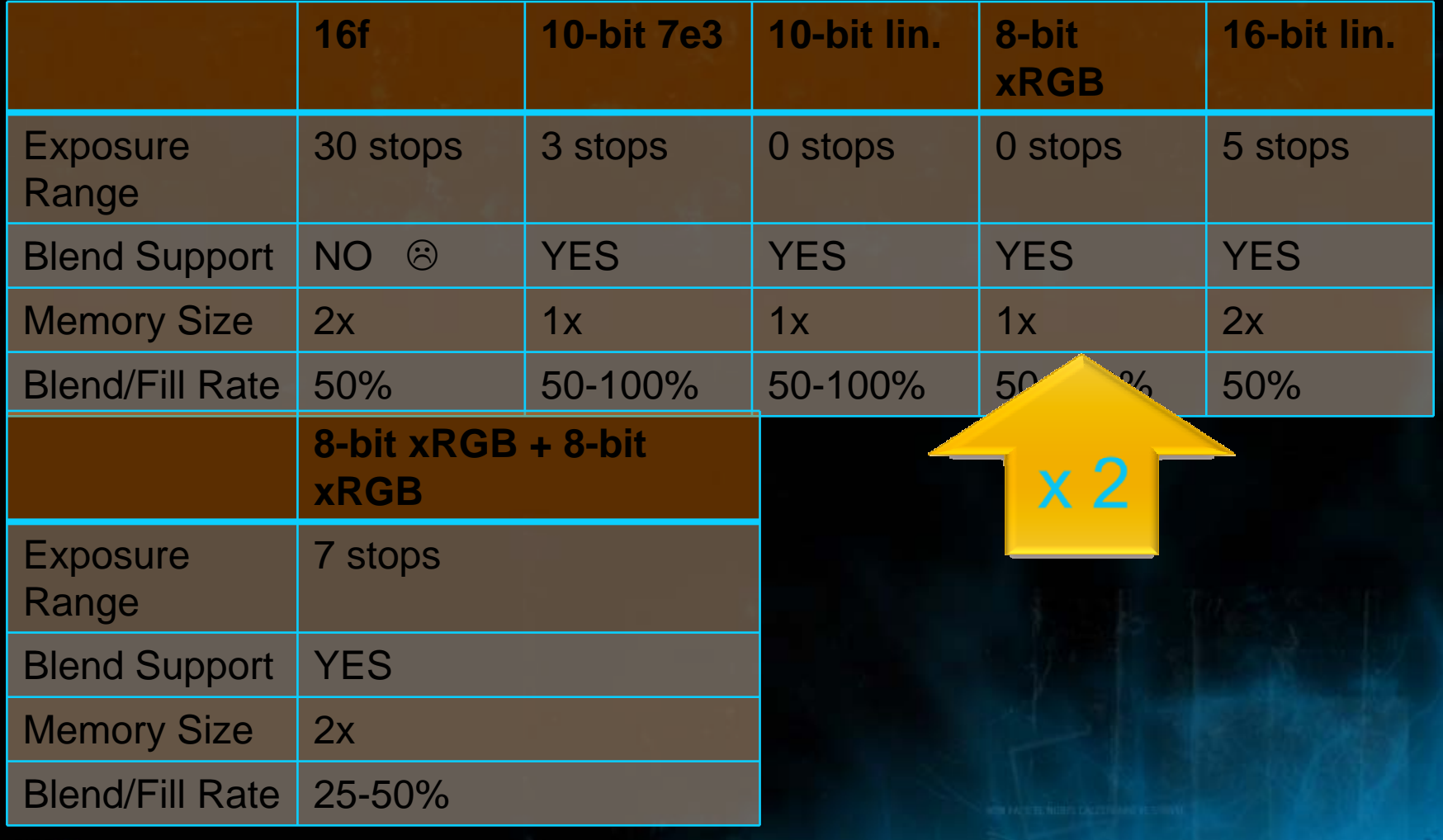

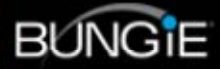

Two Render Targets Two Render Targets Two Render Targets Two Render Targets Two Render Targets Two Render Targets

# Detail Bloom (-7 stops)

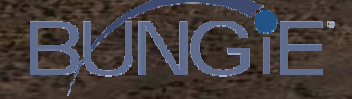

Lack of sufficient dynamic range makes the dark areas look hazy!

Medium Dynamic Range Medium Dynamic Range

Artificially increase dynamic range… …

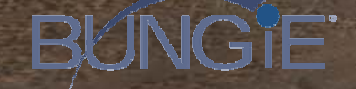

Bloom Curve

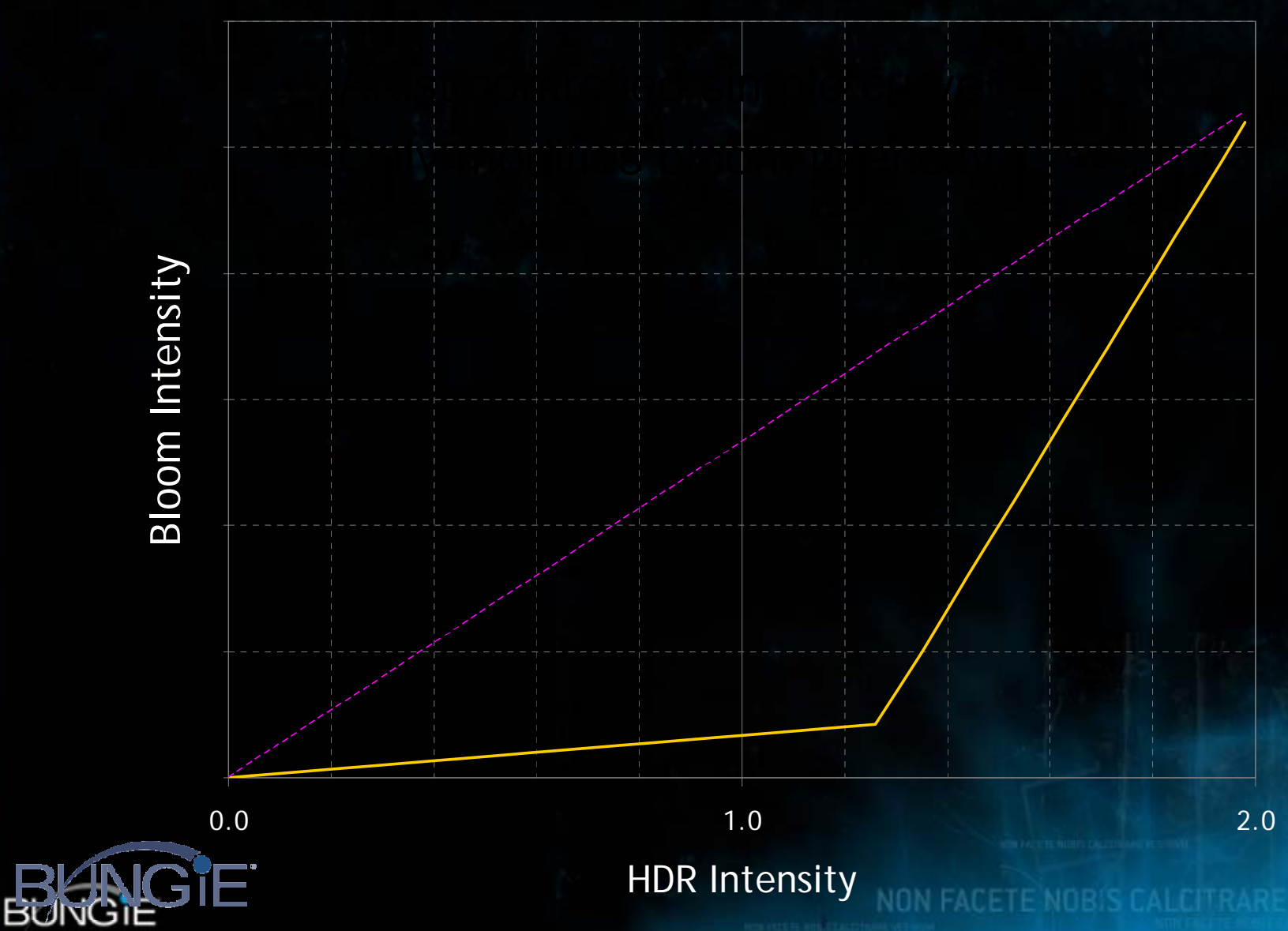

# **Bloom Postprocessing**

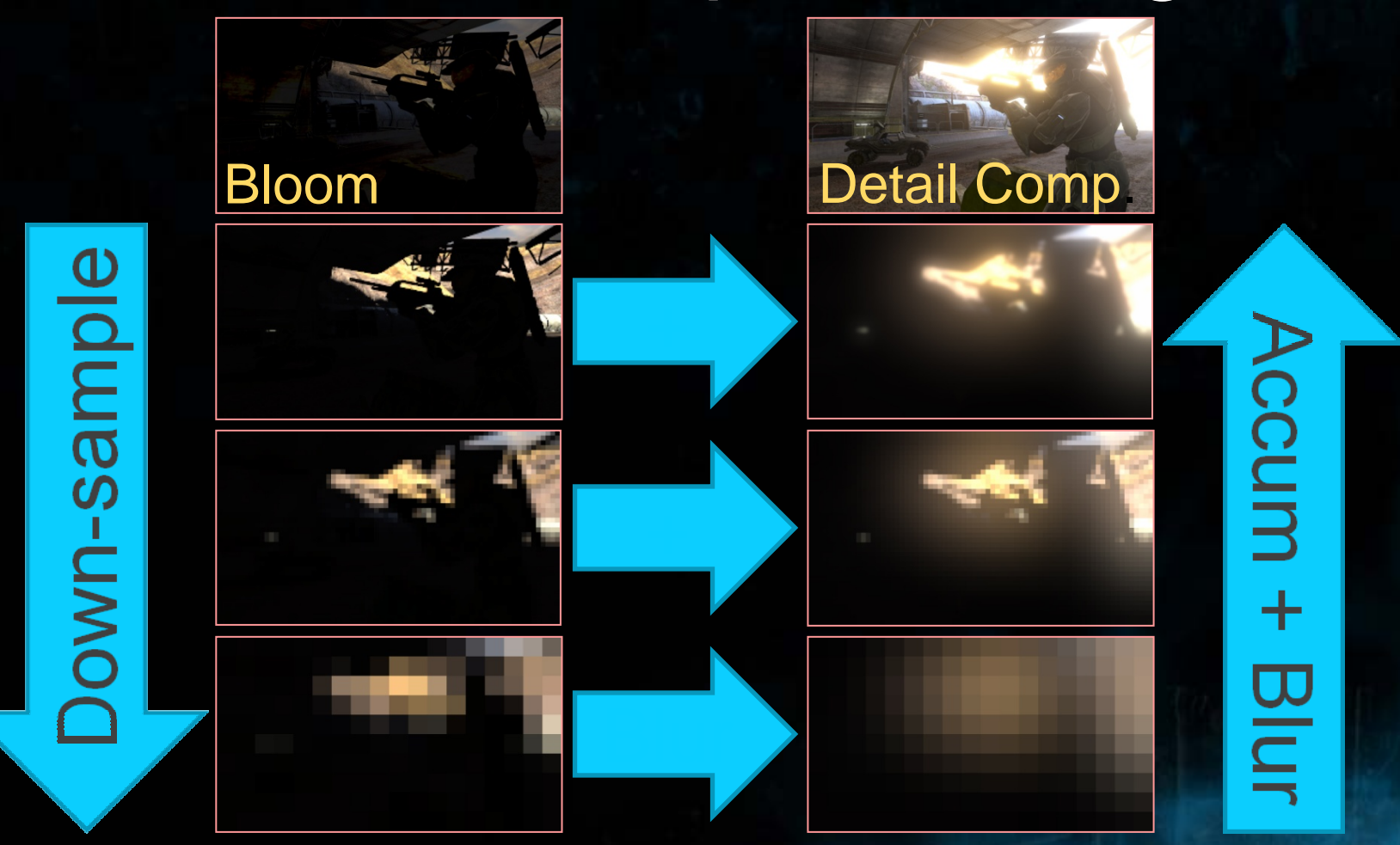

(Weighted Average for Auto-Exposure)

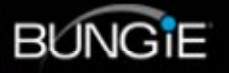

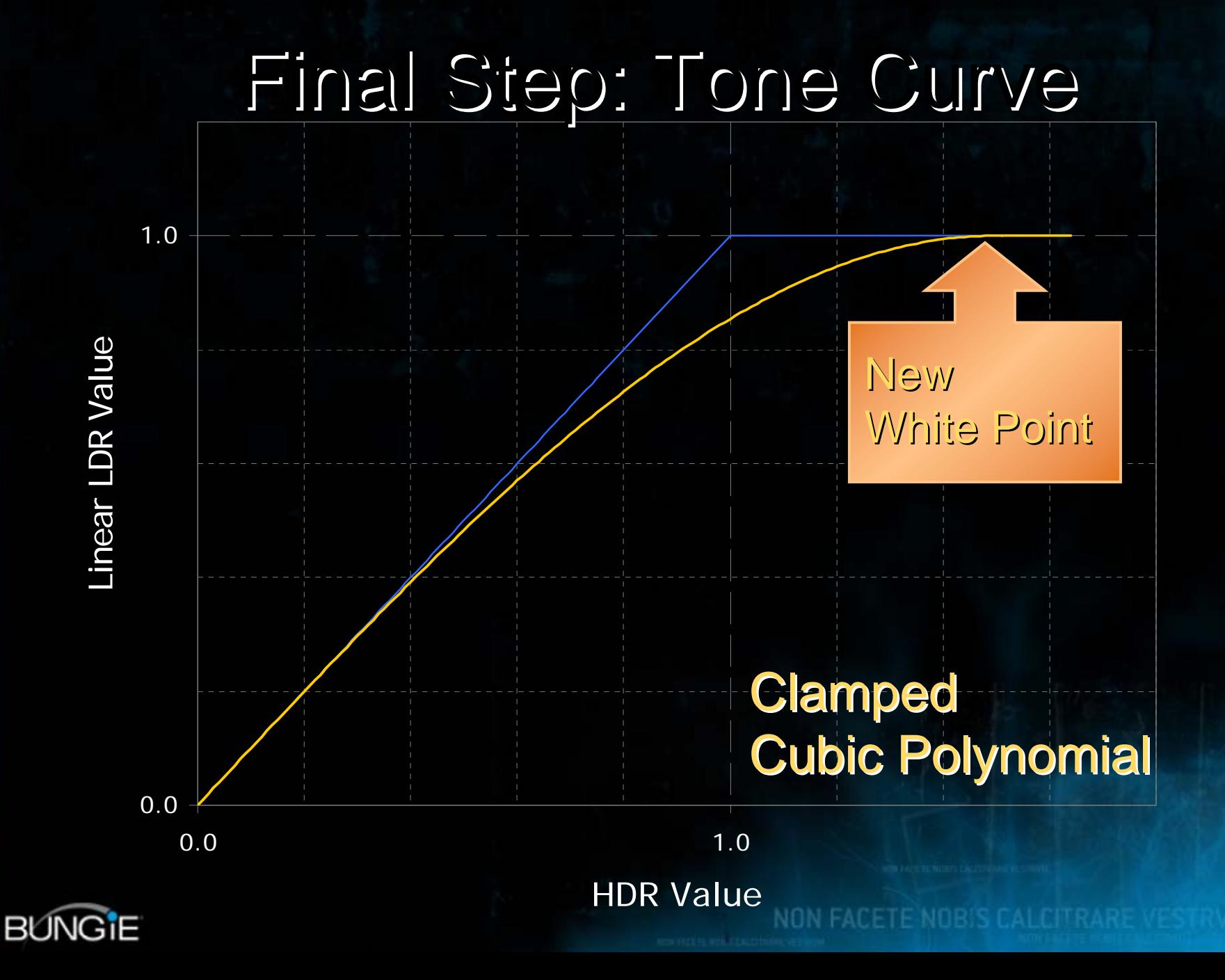

# No Tone Curve

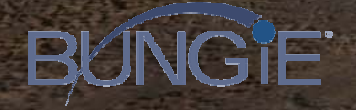

# Tone Curve-F

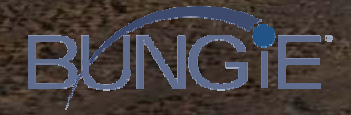

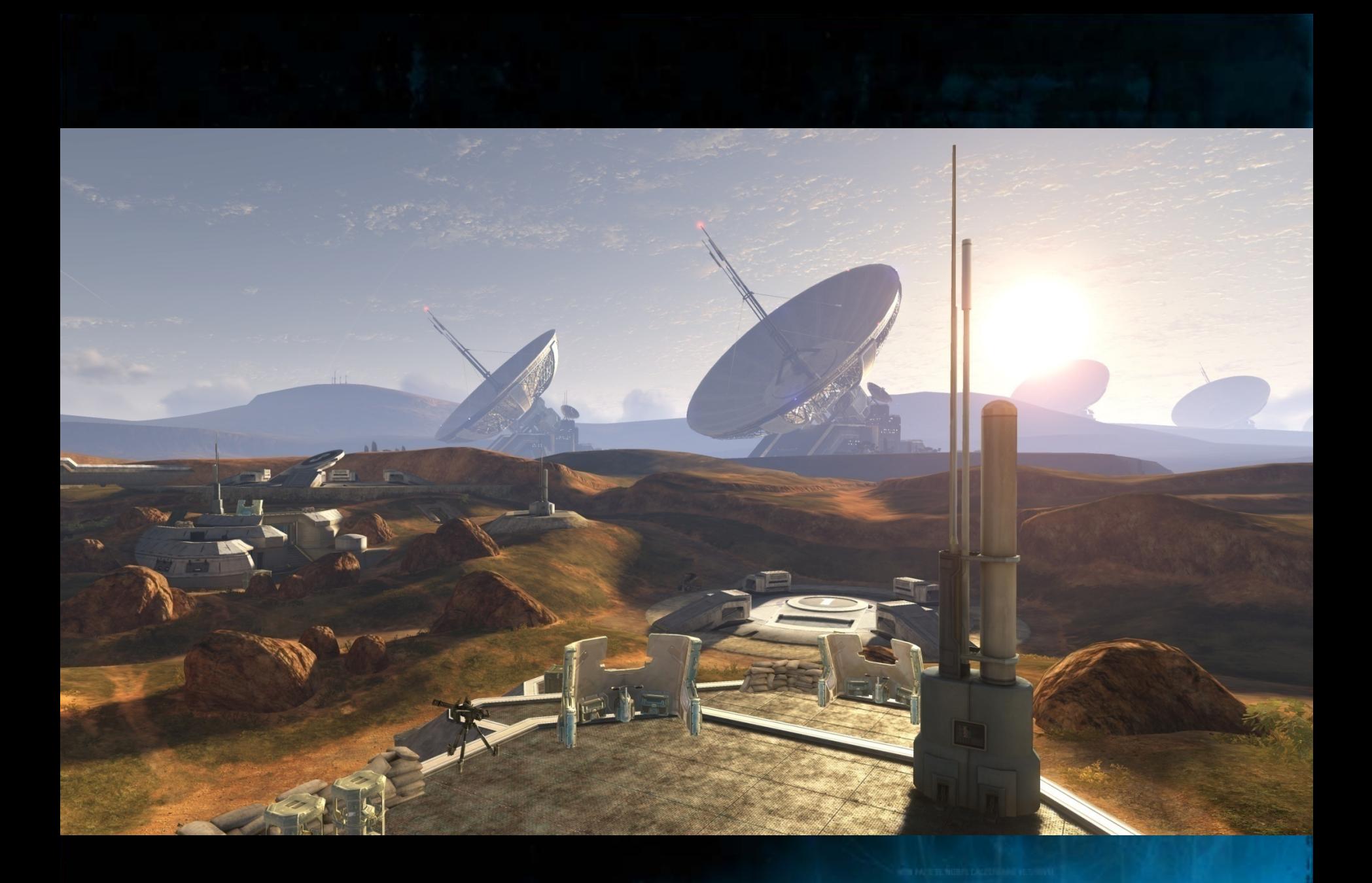

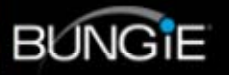

NON FACETE NOBIS CALCITRARE VESTRVM 3

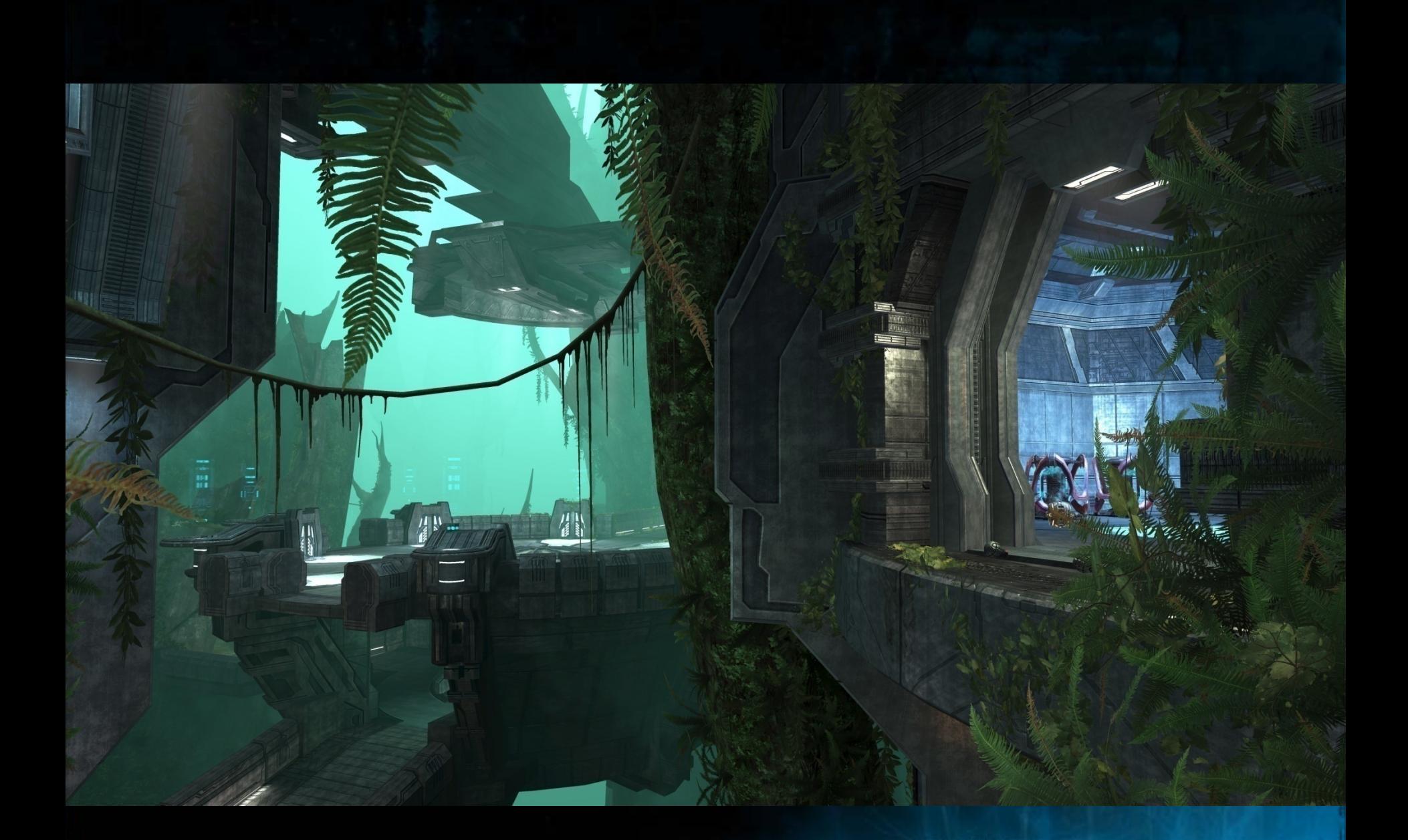

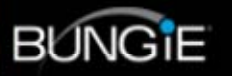

NON FACETE NOBIS CALCITRARE VESTRVM 3
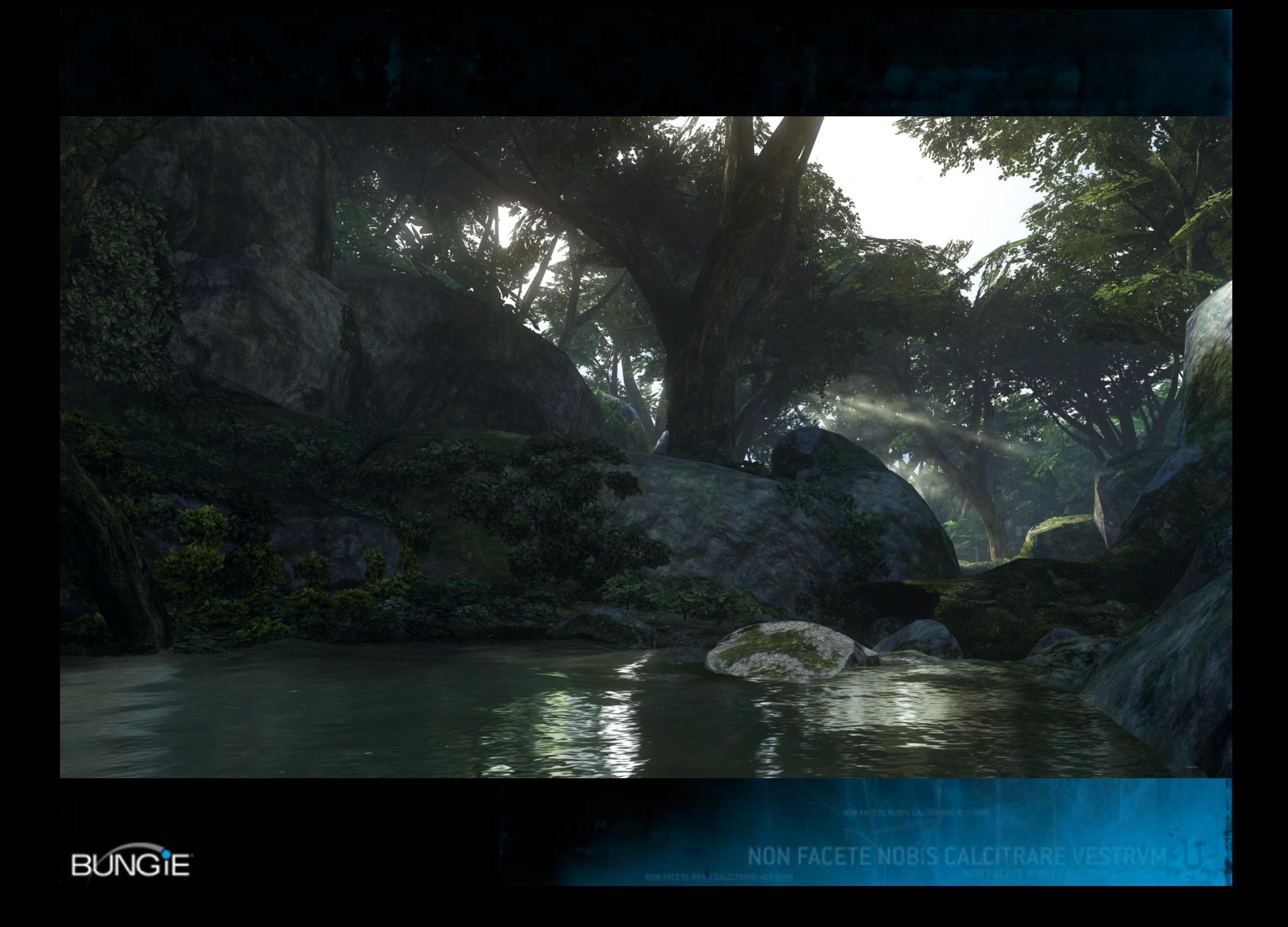

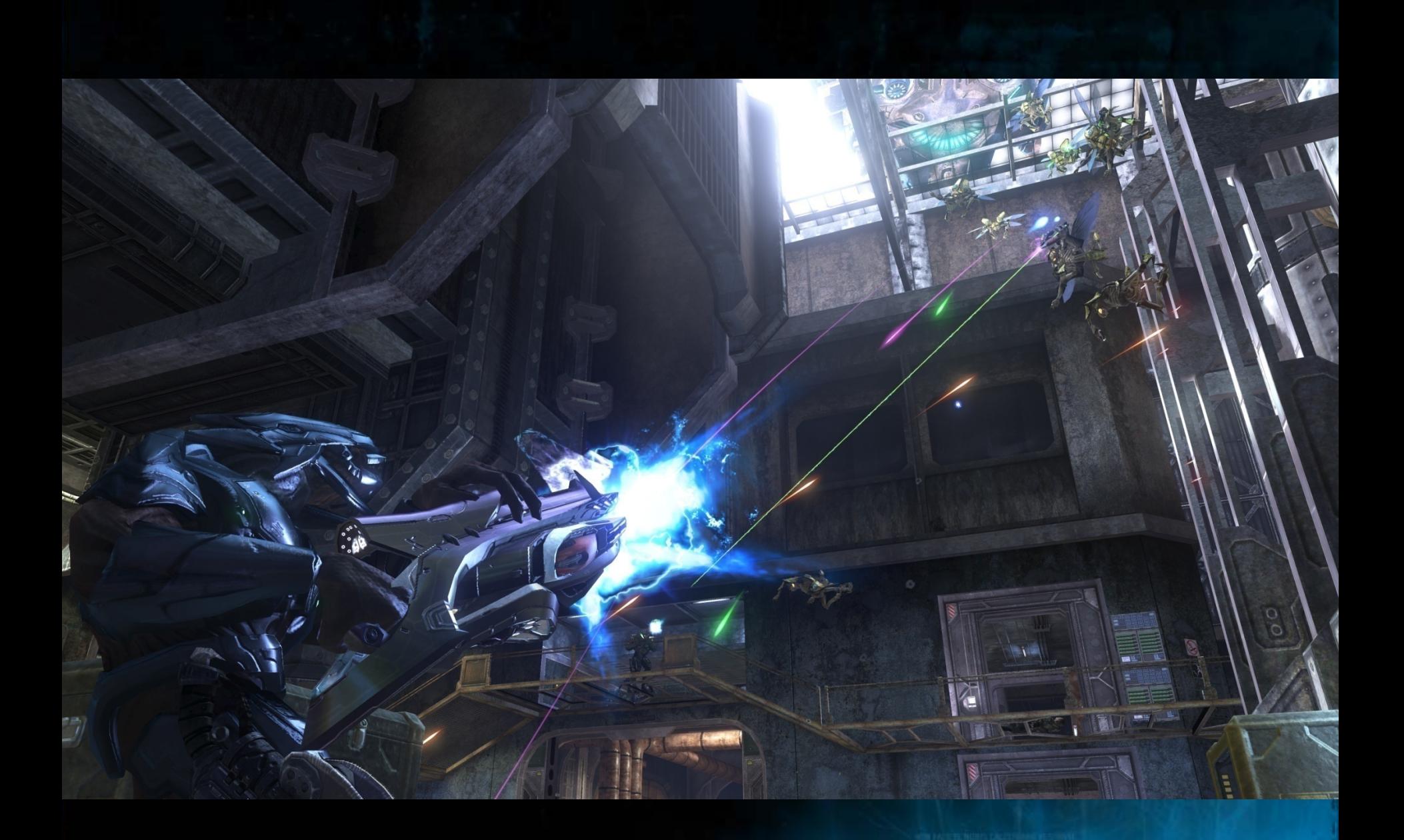

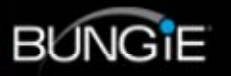

NON FACETE NOBIS CALCITRARE VESTRVM 3

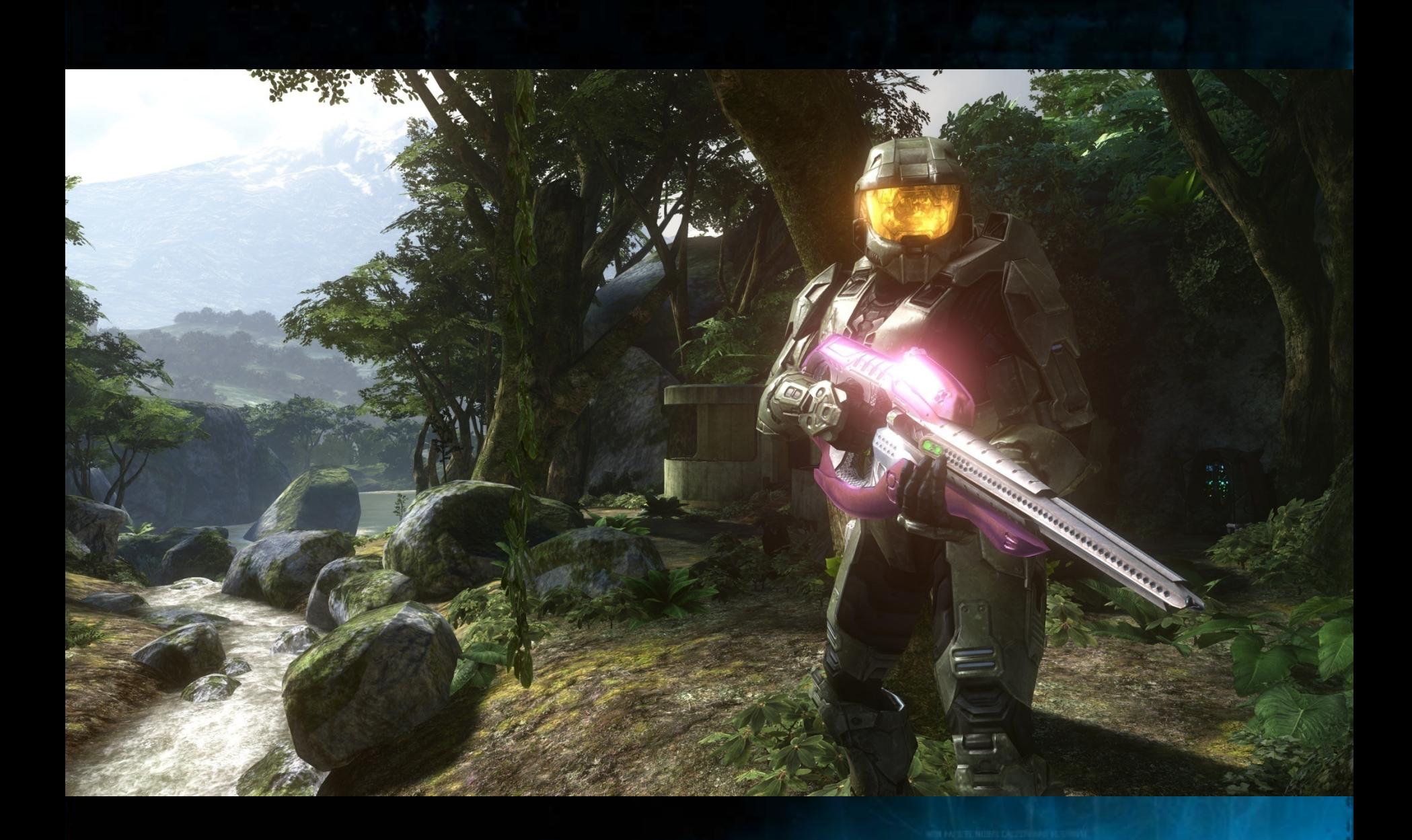

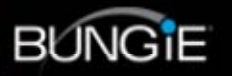

## **Conclusion**

- SH light map is a natural extension to the traditional light-mapping pipeline.
- $\bullet$  Separating material into layers is a good approximation for all frequency reflectance.
- $\bullet$  Area specular is critical for achieving seamless lighting and material integration.
- ALU is cheap, and will get cheaper, take maximum advantage of it.

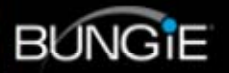

# Future Work

- $\bullet$ Global Illumination with local, moving lights.
- $\bullet$ GI for dynamic and semi-dynamic scenes.
- $\bullet$ **Better lighting basis (less ringing, higher** frequency).
- Area specular model with complex transport.
- $\bullet$ Measured BRDF.
- Non photo-realistic rendering.

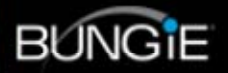

## Acknowledgement

## •Authors

- Bungie: Hao Chen, Ben Wallace, Chris Tchou, David Cook, Xi Wang, Yaohua Hu.
- – MSRA: Xinguo Liu, Zhipeng Hu, Xin Huang, Minmin Gong, Kun Zhou.
- Special Thanks
	- **Hart Communication** – Bungie artists.
	- Peter Pike Sloan, Baining Guo, Harry Shum
	- –– Kutta Srinivasan, Matt Lee, Mikey Wetzel.

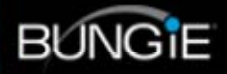

### Actual Action of the Company of the Company of the Company of the Company of the Company of Bungie Graphics Team HaoChen, Ben Wallace, Chris Tchou, David Cook, Xi Wang

These olides will be sysilable enline Feb http://www.bungie.net/publications/

#### **We're Hiring!**

Come see us at the Career Pavillion in Booth 913 (West Hall)

http://www.bungie.net/jobs/

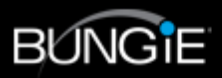